# **Änderungshistorie**

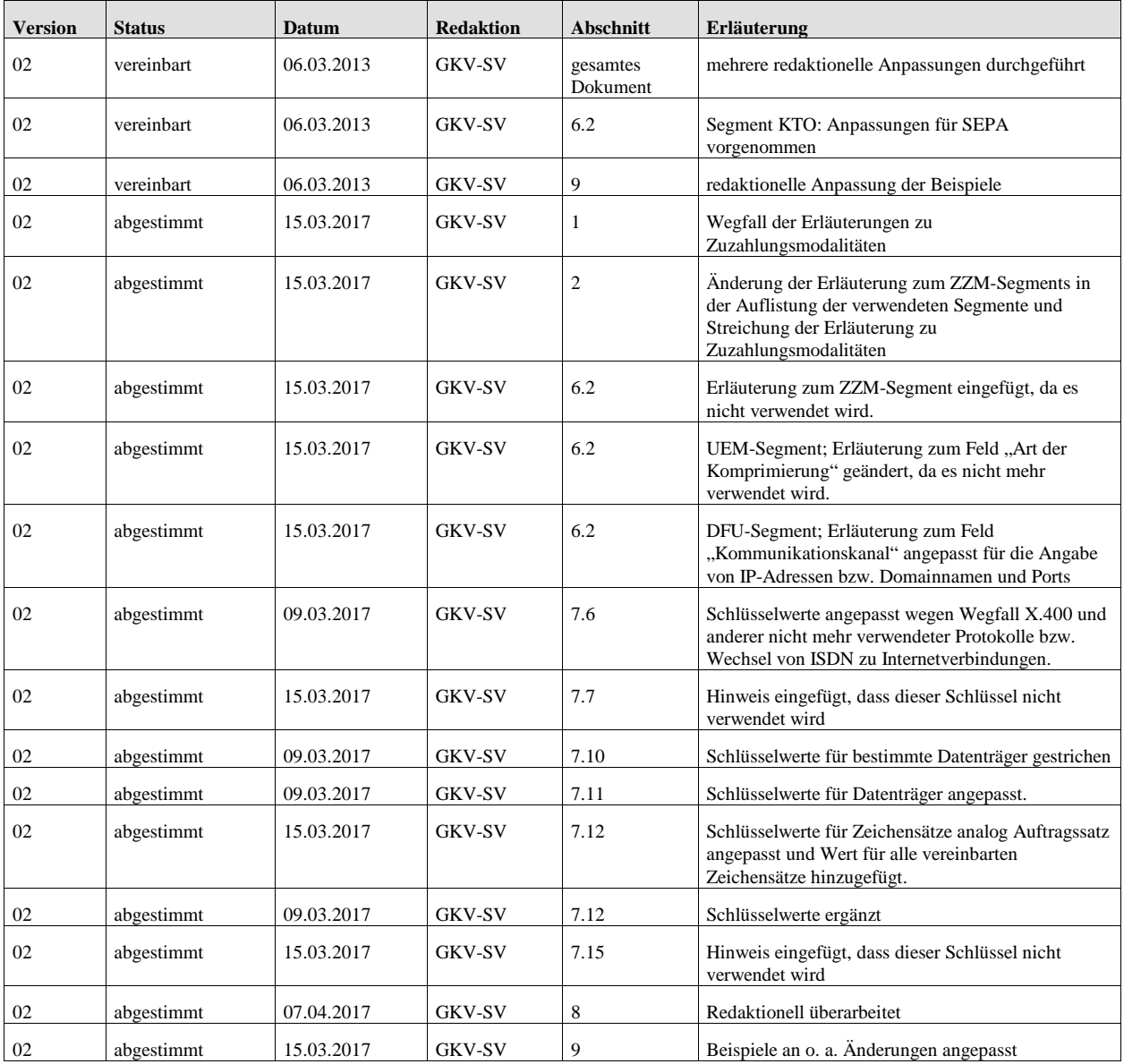

# Inhaltsverzeichnis "Kostenträger"

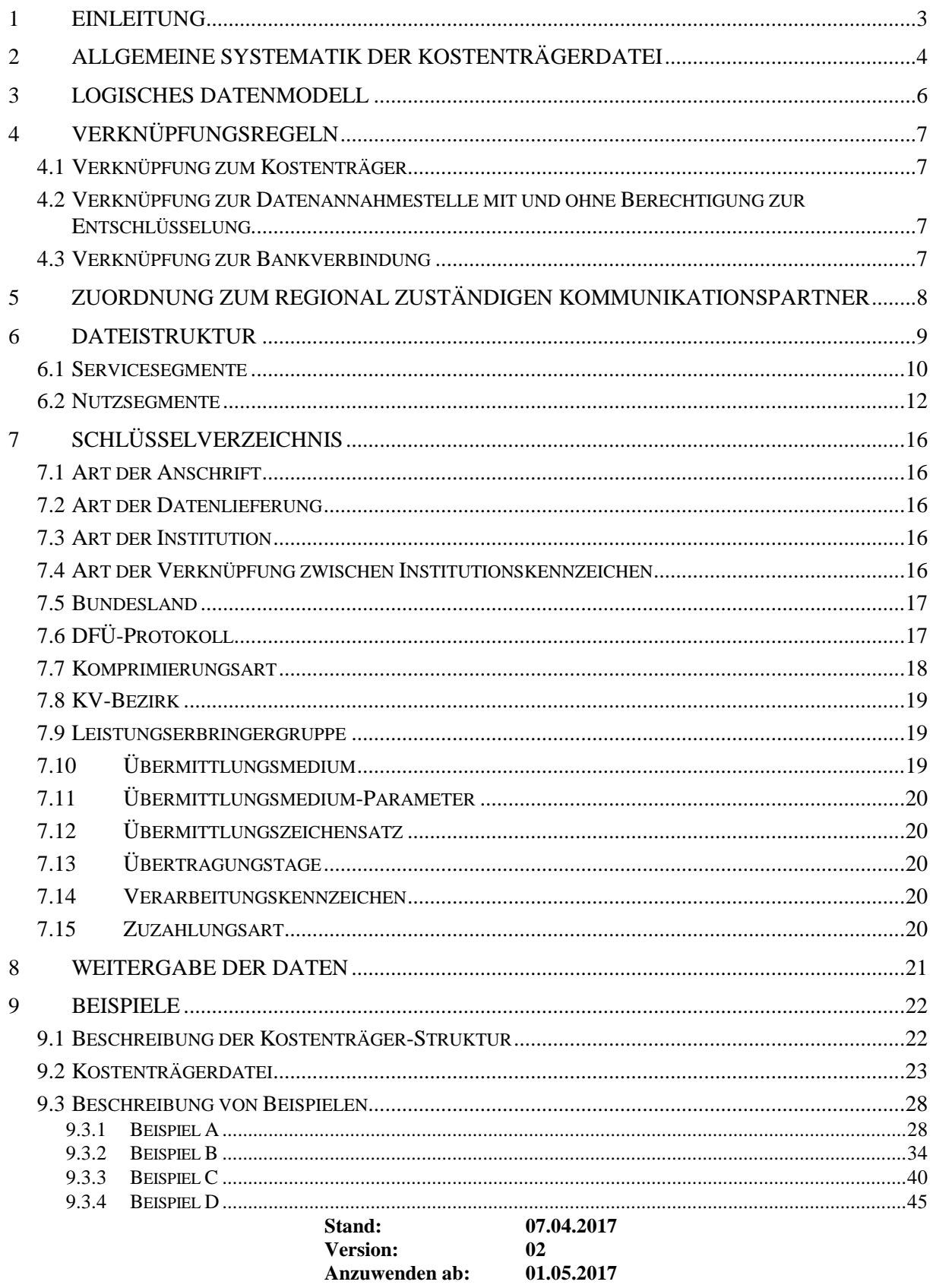

## **1 Einleitung**

Beim maschinellen Datenaustausch zwischen Krankenkassen und Leistungserbringern werden die Kommunikationspartner auf beiden Seiten durch ihr Institutionskennzeichen (IK) identifiziert. In § 293 SGB V sowie in den ergänzenden Rahmenvereinbarungen ist festgelegt, dass dieses im Schriftverkehr und für Abrechnungszwecke zu verwenden ist.

Da der Leistungserbringer im Hinblick auf seine Abrechnung als primäre Information über den Versicherten nur dessen Krankenversichertenkarte zur Verfügung hat, stellen die Krankenkassen den<br>Leistungserbringern ein Verzeichnis zur Verfügung, das - ausgehend vom IK der Leistungserbringern ein Verzeichnis zur Verfügung, das -Krankenversichertenkarte - folgende Funktionen erfüllt:

- **zuordnung des Kostenträgers,**
- Anschrift(en) und Routing-Informationen für die datenannehmenden Stelle(n), wobei hier ggf. nach Leistungserbringergruppe und Medium der Datenübermittlung differenziert werden muss,

Weitere Informationen zu den verschiedenen Gruppen von Kommunikationspartnern werden in den jeweiligen Informationsstrukturdaten, wie z. B. Stammdaten für Stationäre Einrichtungen oder Ärzteverzeichnis, abgelegt.

## **2 Allgemeine Systematik der Kostenträgerdatei**

Die Kostenträgerdatei ist wie jede andere Datei im Projekt Datenaustausch in EDIFACT-Struktur aufgebaut, wobei Servicesegmente entsprechend dem internationalen Standard, Nutzsegmente dagegen in EDIFACT-Syntax vom Projekt selbst definiert und damit Teil des projektspezifischen Branchensubsets sind. Die folgende Darstellung der allgemeinen Systematik berücksichtigt nur die Nutzsegmente.

Jede Nachricht wird durch ein Identifikationssegment als Schlüsselsegment erschlossen und bildet Funktionen bzw. Eigenschaften von Einrichtungen ab, die für den Datenaustausch relevant sind. Das IK im Identifikationssegment ist in der Datei für einen Gültigkeitszeitraum (VDT) nur ein einziges Mal vorhanden. Die IK der Kostenträger werden im Identifikationssegment durch die Art der Institution '02' (Kostenträger) gekennzeichnet. Die Funktionen werden in weiteren Segmenten dargestellt, von denen jedes mit jeder neuen Ausprägung seiner Merkmale wiederholt wird.

Jede Nachricht kann über ein oder mehrere Verknüpfungssegment(e) auf eine oder mehrere andere Nachrichten verweisen. Als Verknüpfungen werden die Verbindungen vom IK der Versichertenkarte zum Kostenträger, vom Kostenträger zur Datenannahmestelle mit Entschlüsselungsbefugnis, von der Datenannahmestelle mit Entschlüsselungsbefugnis zur Datenannahmestelle ohne Entschlüsselungsbefugnis und ggf. von der Datenannahmestelle ohne Entschlüsselungsbefugnis zu weiteren Datenannahmestellen ohne Entschlüsselungsbefugnis für alle Übermittlungsmedien angegeben.

Folgende Segmente finden in der Kostenträgerdatei Verwendung:

- ⇒ **IDK** Identifikationssegment, tritt als Schlüsselsegement je Nachricht einmal und obligatorisch auf;
- ⇒ **VDT** Verwaltungsdatensegment, obligatorisch dem IDK zugeordnet, kann optional auch jedem anderen Segment zugeordnet werden, dessen Gültigkeitszeitraum vom IDK abweicht;
- ⇒ **FKT** Funktionssegment, einmal und obligatorisch, zur Kennzeichnung der Funktion einer Nachricht;
- ⇒ **KTO** Kontosegment, optional, entsprechend einer Bankverbindung aus der bei der Sammelund Verteilungsstelle Institutionskennzeichen (SVI) gespeicherten Datei. Zu jedem IK ist bei der SVI nur eine Kontoverbindung möglich;
- ⇒ **VKG** Verknüpfungssegment, optional und wiederholbar; die Verknüpfung erfolgt vom IK der Versichertenkarte zum IK des Kostenträgers und von dort zu seinen Daten annehmenden Stellen;
- ⇒ **NAM** Namenssegment, einmal und obligatorisch;
- ⇒ **ANS** Anschriftensegment, einmal obligatorisch und (optional) bis zu 2 mal wiederholbar; es kann eine Haus-, Postfach- und eine Großkundenanschrift gespeichert werden (daher maximal 3 ANS-Segmente je Nachricht).
- ⇒ **ASP** Ansprechpartner, optional und wiederholbar;
- ⇒ **ZZM** wird nicht verwendet;
- ⇒ **UEM** Übermittlungssegment, optional und wiederholbar, zur Darstellung der Medien, die über die durch das IK bezeichnete Einrichtung übermittelt werden können;
- ⇒ **DFU** Datenfernübertragungssegment. Wenn in einem Übermittlungssegment die Datenfernübertragung als Medium genannt wurde, ist das DFU-Segment einmal obligatorisch und (optional) wiederholbar. Es dient zur Darstellung der DFÜ-Arten, die über die durch das IK bezeichnete Einrichtung abgewickelt werden können.

Die Basis der Kostenträgerdatei bildet die Summe der IK, die auf den Versichertenkarten Verwendung finden. Für diese IK werden Nachrichten bereitgestellt, die von den Anwendungsprogrammen der Leistungserbringer (LE) bei der Vorbereitung einer Datensendung genutzt werden können, um folgende Informationen zu erschließen:

- den Kostenträger,
- den Empfänger von Daten, ggf. unterschiedlich für verschiedene Medien; dabei sind zwei Fälle zu unterscheiden:
	- Empfänger, die nur befugt sind, kryptografisch verschlüsselte Daten zu verteilen bzw. weiterzuleiten,
	- Empfänger, die zur Entschlüsselung der Daten befugt sind;
- die Bankverbindung des Kostenträgers, die für einen Zahlungsfluss vom LE zum Kostenträger zu nutzen ist (optional),

Bei einer Datenübermittlung von der Krankenkasse zum LE sollen die Anwendungsprogramme des LE zur Überprüfung der übermittelten Daten auf die Kostenträgerdatei zugreifen können, um auf allen Ebenen[1](#page-4-0), in denen IK in Service- und Nutzsegmenten geliefert werden, die Zulässigkeit der übermittelten IK zu prüfen.

Eine Sonderform der Kostenträgerdatei stellt die sog. Kostenträger-Stammdatei dar, die keine Routinginformationen enthält und insofern nur darauf ausgerichtet ist, für jedes IK der Versichertenkarte die Information zum Kostenträger zu liefern. Diese Stammdatei wird im Folgenden nicht gesondert behandelt, da sie lediglich eine Untermenge der hier vorgestellten Daten enthält[2.](#page-4-1)

-

<span id="page-4-0"></span><sup>&</sup>lt;sup>1</sup> Für den Fallbezug Muss das IK der Versichertenkarte an den LE übermittelt werden, weitere Ebenen betreffen den Kostenträger, sofern vom IK der Versichertenkarte abweichend, sowie den Datenempfänger mit und ohne Befugnis zur Entschlüsselung.

<span id="page-4-1"></span><sup>2</sup> Für diese Stammdatei sind zurzeit auch Excel-Versionen in Gebrauch, die mit höherer Redundanz, jedoch mit inhaltlich gleichen Daten aufgebaut sind. Ohne Routinginformationen haben sie wesentlich geringere Funktionalität als das hier vorgestellte Konzept der Kostenträgerdatei.

# **3 Logisches Datenmodell**

Die Art der Beziehungen zwischen den Objekten (Segmenten) ist vom IDK aus zu sehen.

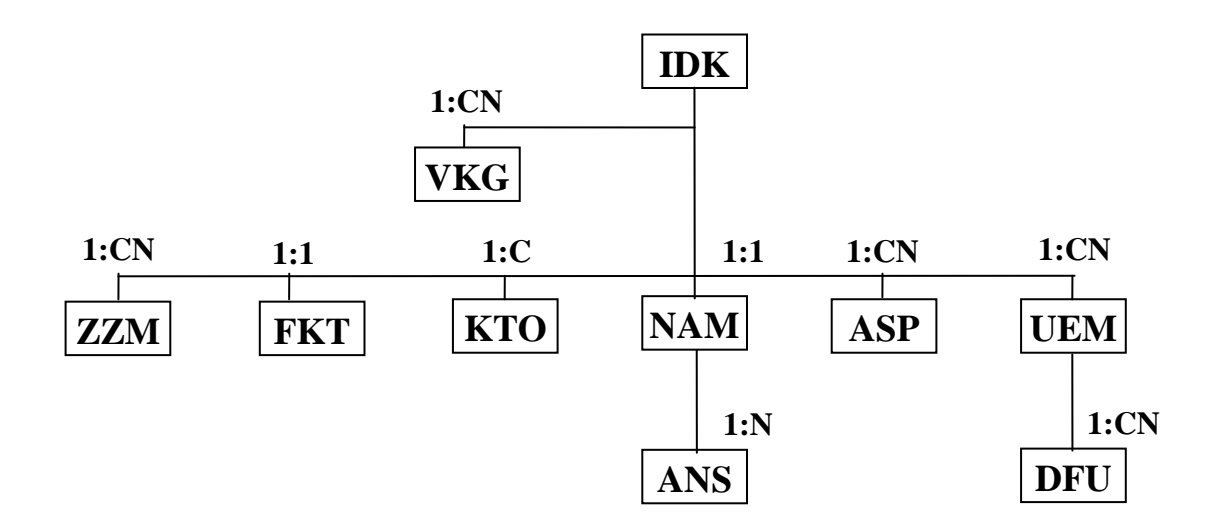

*VDT-Segmente sind im logischen Datenmodell nicht aufgeführt.*

Je nach Art der Institution ergeben sich typische Strukturen, für die im Folgenden Beispiele dargestellt werden. (Optionale Segmente sind schattiert dargestellt.)

**IK der Versichertenkarte**, nicht identisch mit dem Haupt-IK des Kostenträgers

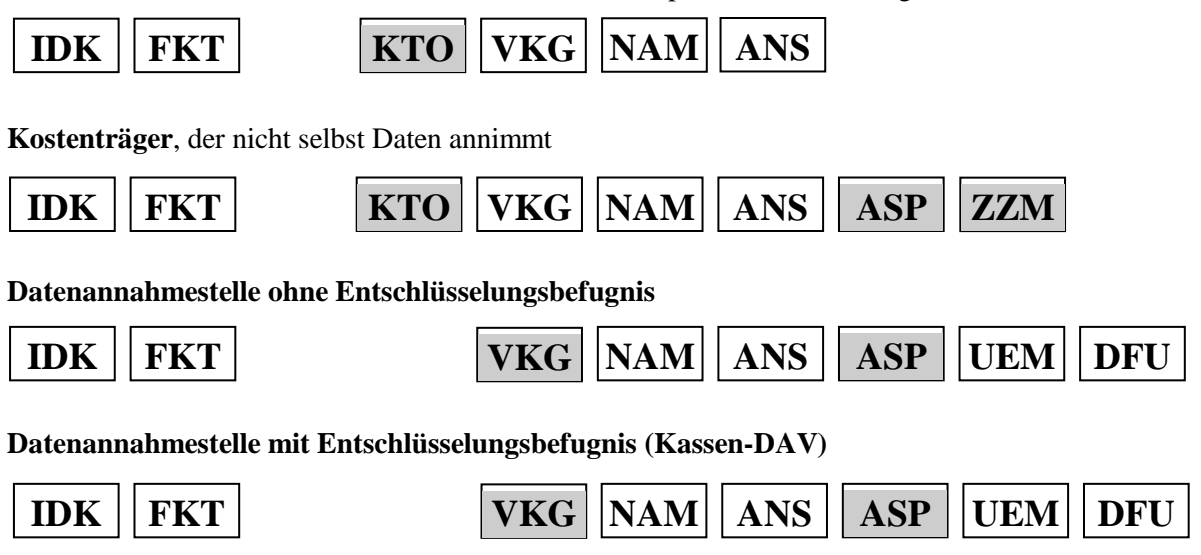

## **4 Verknüpfungsregeln**

Die Erschließung von Informationen, die einem anderen IK als dem der Versichertenkarte zugeordnet sind, erfolgt über das Verknüpfungssegment VKG, das den Verknüpfungszweck bzw. die Art der Verknüpfung in Form eines Qualifiers und das Verknüpfungsziel in Form eines IK darstellt.

## **4.1 Verknüpfung zum Kostenträger**

Bilden mehrere IK der Versichertenkarte auf einen Kostenträger ab, so wird das IDK der Versichertenkarte zum IDK des Kostenträgers verknüpft. Dies gilt z. B. für den Ersatzkassenbereich, in dem für jeden Kostenträger 23 IK's bereitgestellt werden, aber auch für fusionierte Kostenträger anderer Kassenarten. Dem IDK der Versichertenkarte wird nur *ein* VKG zugeordnet.

#### **4.2 Verknüpfung zur Datenannahmestelle mit und ohne Berechtigung zur Entschlüsselung**

Die Entschlüsselung der Daten wird nur in kasseneigenen Datenannahme- und -verteilstellen vorgenommen. Die Daten sind daher mit dem Public Key der kasseneigenen DAV zu verschlüsseln. Wird ein Netzbetreiber eingeschaltet, so hat dieser nicht das Privileg, die Daten zu entschlüsseln.

In jedem Fall muss also definiert werden, ob der Datenempfänger zur Entschlüsselung berechtigt ist oder nicht. Wenn dies zutrifft, ist die Nachricht mit seinem Public Key zu verschlüsseln. Trifft dies jedoch, wie beim Netzbetreiber, nicht zu, muss zusätzlich der nachfolgende Empfänger bekannt sein, der zur Entschlüsselung berechtigt ist und dessen Public Key zur Verschlüsselung zu verwenden ist. Die Unterscheidung erfolgt über den Schlüssel "Art der Verknüpfung".

#### **4.3 Verknüpfung zur Bankverbindung**

Sofern es ein Kostenträger wünscht, kann er eine Bankverbindung angeben, die zur Abwicklung einer Zahlung bzw. Gutschrift vom LE zugunsten des Kostenträgers verwendet werden soll. Sie ist dann gemäß der Speicherung in der SVI-Datei zu dem entsprechenden IK einzutragen. Entspricht sie nicht dem Haupt-IK des Kostenträgers, ist sie über eine Verknüpfung zu dem zur Bankverbindung gehörigen IK zu erschließen.

## **5 Zuordnung zum regional zuständigen Kommunikationspartner**

Es ist vorgesehen, dass jeder Leistungserbringer je Kassensystem nur einen Kommunikationspartner benötigt: Wer mit dem AOK-System Daten austauscht, kann mit allen zugelassenen Medien mit der für ihn regional zuständigen DAV des AOK-Systems kommunizieren. Das gleiche Prinzip gilt auch, wenn Netzbetreiber eingesetzt werden; in diesem Fall wird bei Datenfernübertragung mit einem zentralen oder regionalen Knotenpunkt kommuniziert.

Dies verlangt, dass der Zugang des LE zu den Kommunikationsdaten der Kostenträger neben dem IK über einen zweiten Schlüssel organisiert wird, nämlich einem Regionalschlüssel, dem der LE seinen eigenen Standort zuordnet. Dafür kann das zweistellige Länderkennzeichen<sup>[3](#page-7-0)</sup> stehen, eine weitere Differenzierung ist möglich.

Die regionale Zuordnung ist in den Anwendungsprogrammen so einzurichten, dass der Anwender, also in der Regel der Leistungserbringer, aus dem Gesamtpotential der Kommunikationspartner, das für eine Kassenart besteht, den Partner auswählt, der ihm räumlich am nächsten liegt oder sonst wie die günstigsten Kommunikationsbeziehungen bietet. Die Auswahl kann in der Regel durch das Regionalkennzeichen im Verknüpfungssegment erfolgen, das den Standort des Kommunikationspartners für die Kassenart bezeichnet.

Für Netzbetreiber und ihre Knotenpunkte sind Pseudo-IK's zu nutzen.

<u>.</u>

<span id="page-7-0"></span><sup>3</sup> Schlüssel der Regionalsystematik des Statistischen Bundesamtes, der zweistellig die Länder, dreistellig die Regierungsbezirke kennzeichnet.

## **6 Dateistruktur**

Die Datei beginnt mit einem Festlegungssegment (UNA) (optional) und einem Nutzdaten-Kopfsegment (UNB) und endet mit einem Nutzdaten-Endesegment (UNZ).

Jede Nachricht - das sind alle Daten zu einem Institutionskennzeichen - wird mit einem Nachrichten-Kopfsegment (UNH) eingeleitet und mit einem Nachrichten-Endesegment (UNT) beendet.

Bei der Datenübermittlung auf Datenträgern wird jedes Segment als Einzelsatz dargestellt (bei Disketten: Satzende = Carriage Return / Line Feed).

Bei der Darstellung der Dateistruktur wird folgende Symbolik benutzt:

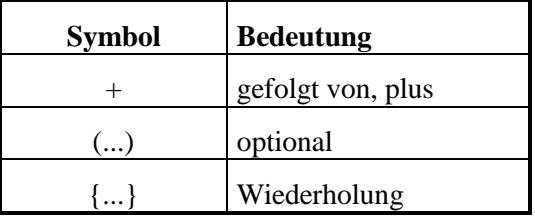

#### **Darstellung der Segmentfolge in der Datei**

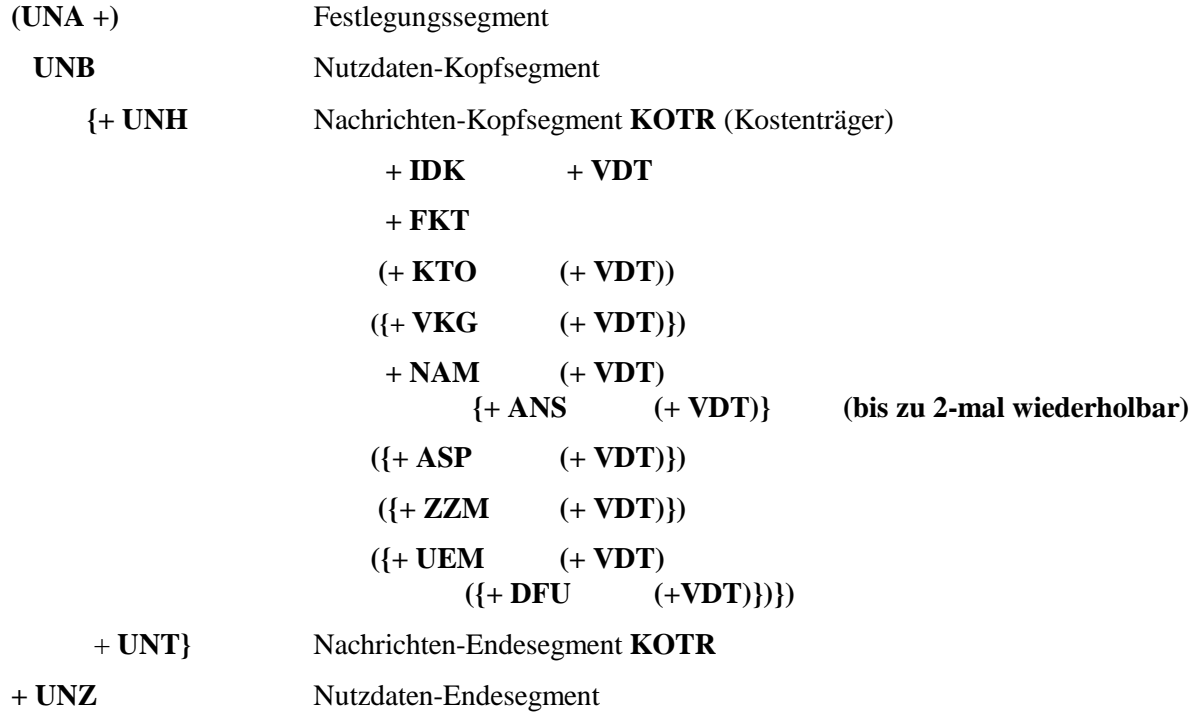

## **6.1 Servicesegmente**

#### **Festlegungssegment**

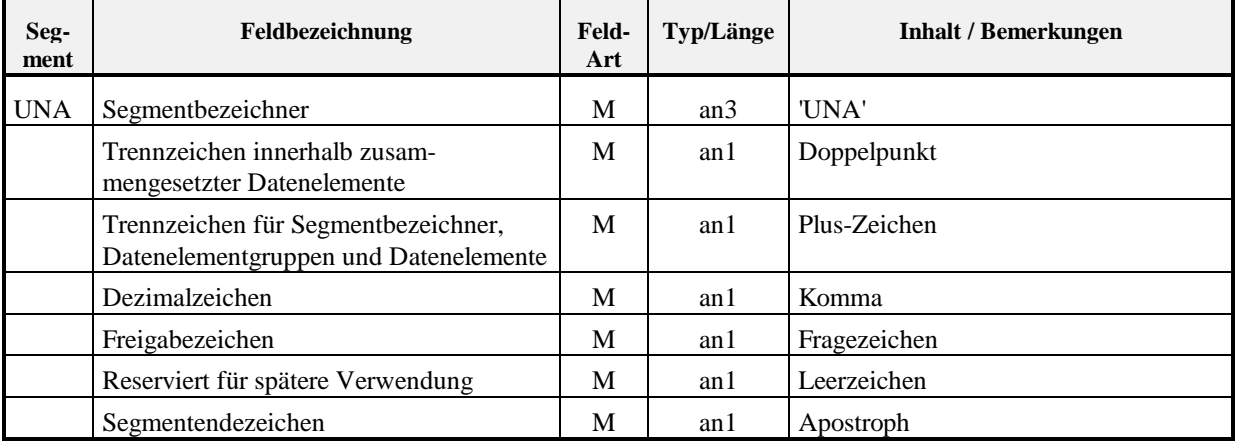

## **Nutzdaten-Kopfsegment**

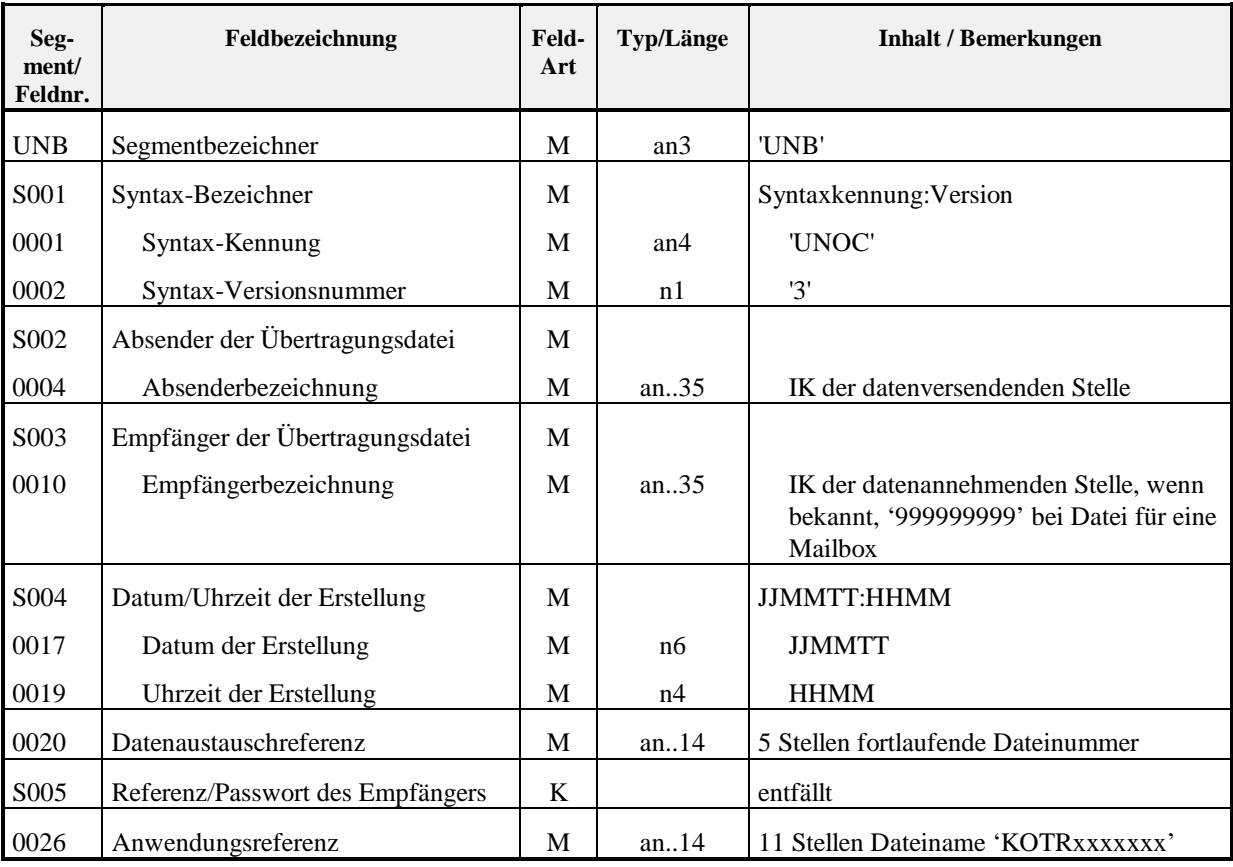

## **Nachrichten-Kopfsegment**

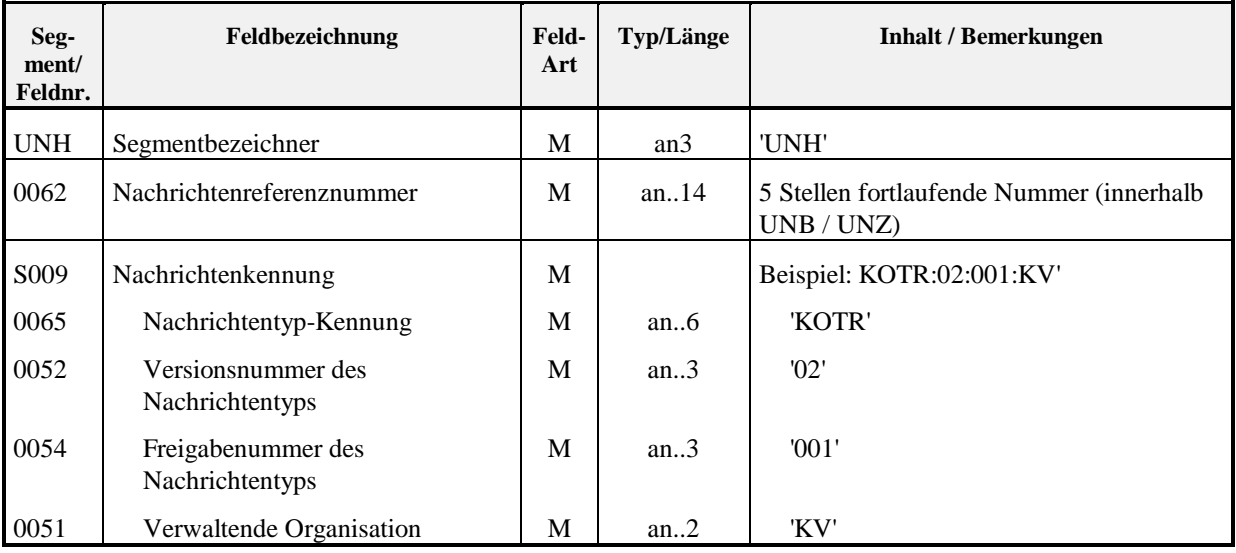

#### **Nachrichten-Endesegment**

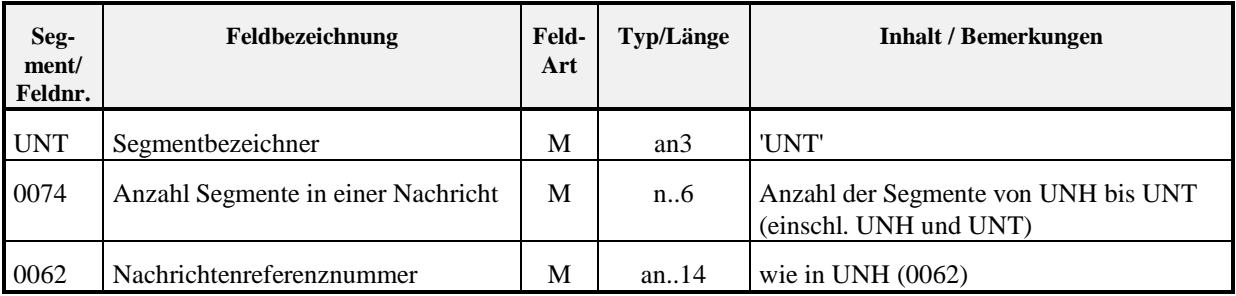

#### **Nutzdaten-Endesegment**

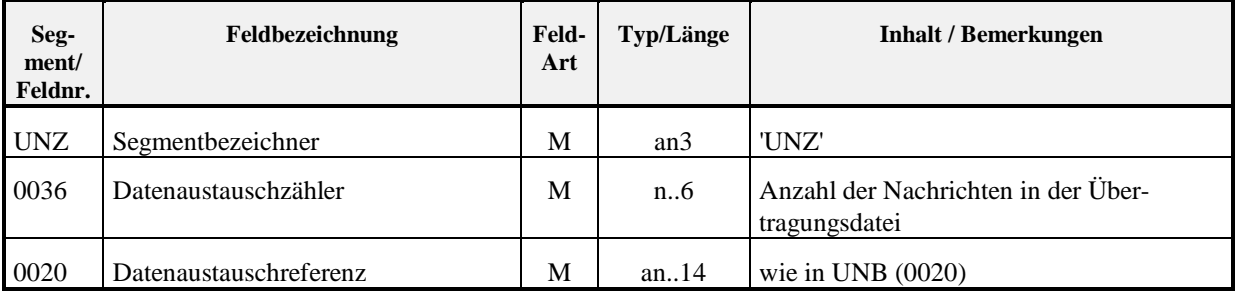

#### **6.2 Nutzsegmente**

Alle Segment-Kennungen werden als Muss-Felder deklariert, da bei Auftreten des jeweiligen Segmentes die Benennung des Segmentes obligatorisch ist. Ob ein Segment insgesamt optional oder obligatorisch ist, kann der Aufstellung in Kapitel 2 entnommen werden. Der besseren Übersicht wegen wurde diese Information zusätzlich jeder der nachfolgenden Segment-Beschreibungen vorangestellt.

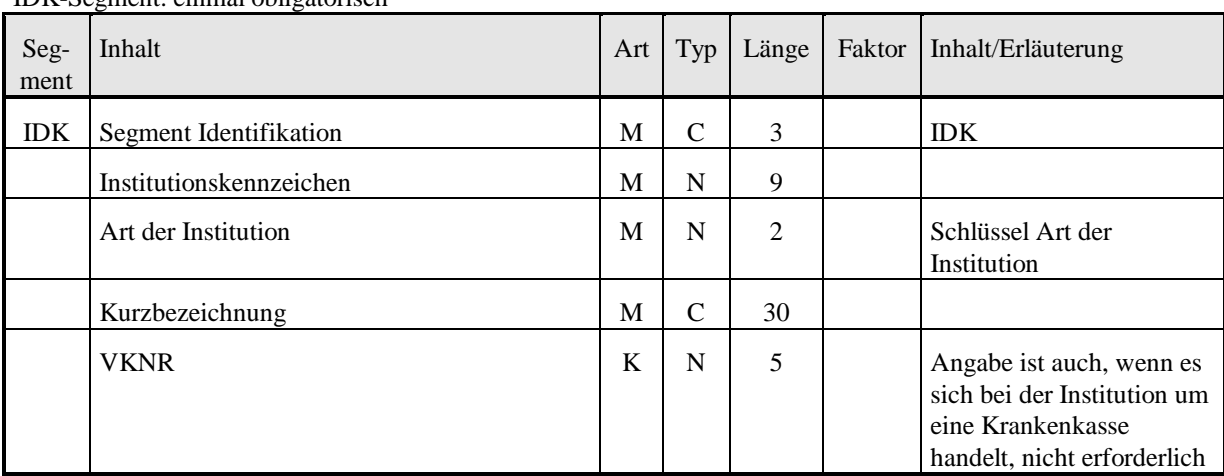

IDK-Segment: einmal obligatorisch

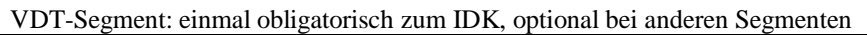

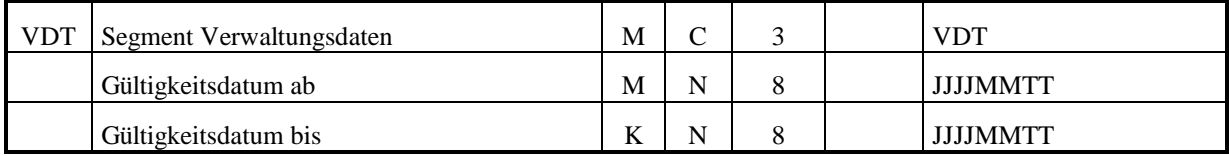

FKT-Segment: einmal obligatorisch

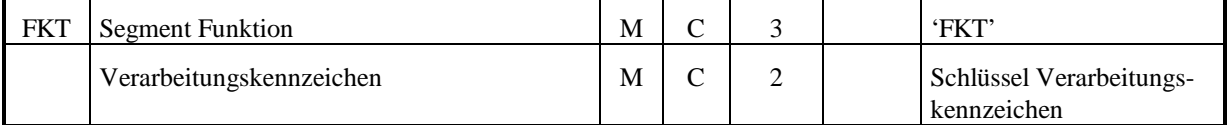

KTO-Segment: einmal optional

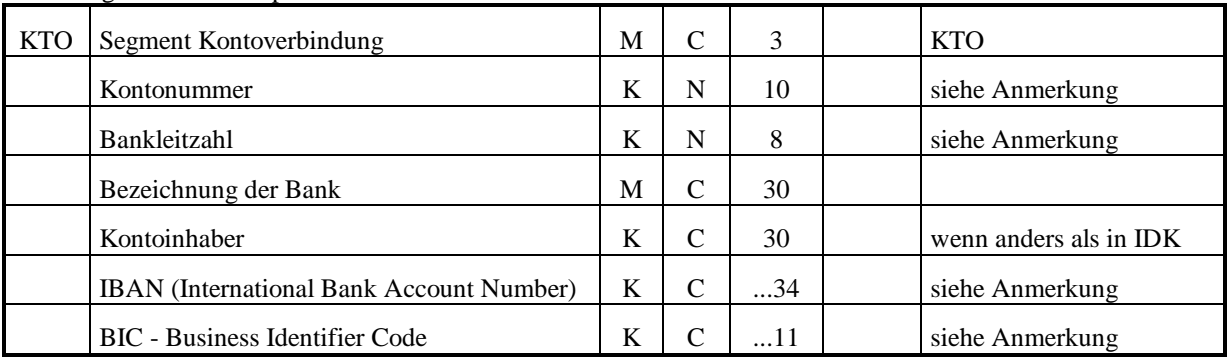

Anmerkung:

Bei Verwendung des KTO-Segments muss mindestens eine Bankverbindung angegeben werden: Entweder eine nationale Bankverbindung, bestehend aus Kontonummer und Bankleitzahl, oder eine internationale Bankverbindung nach dem SEPA-Standard, bestehend aus IBAN und BIC.

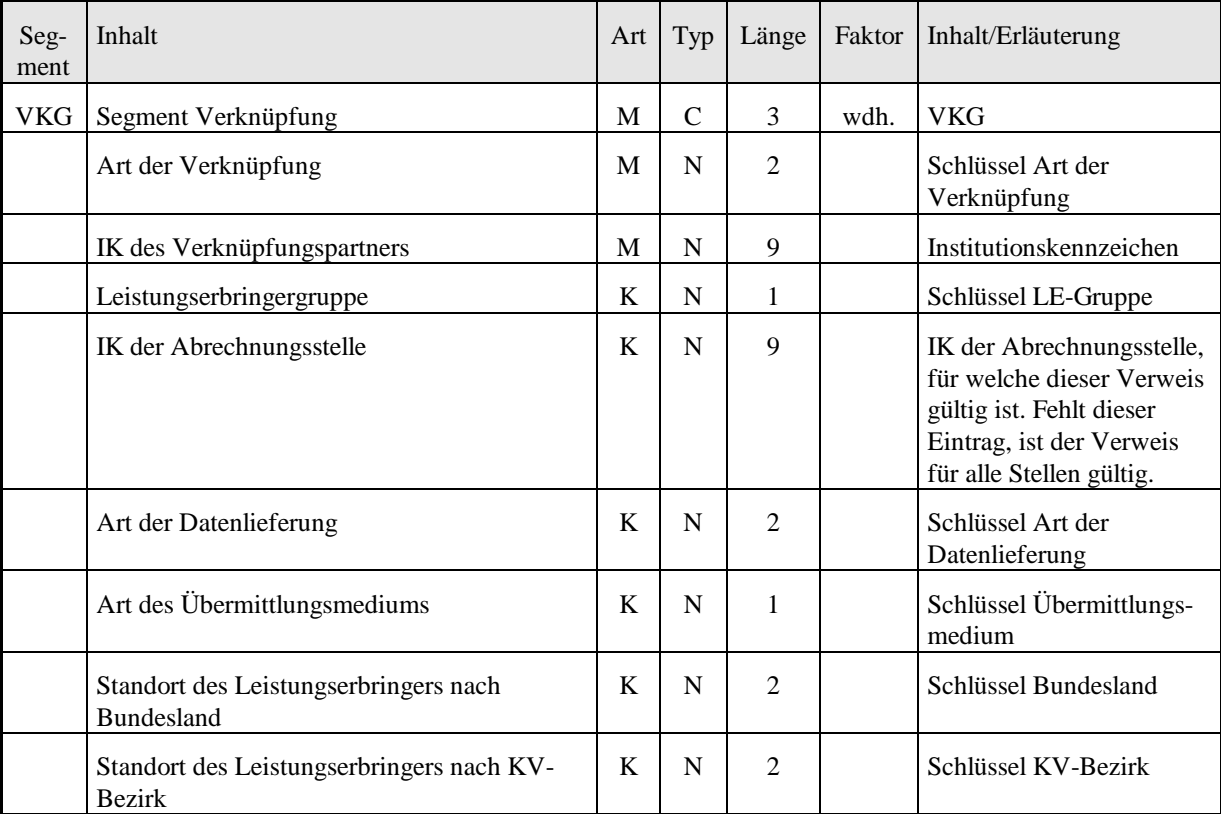

VKG -Segment: optional, wiederholbar

#### NAM-Segment: einmal obligatorisch

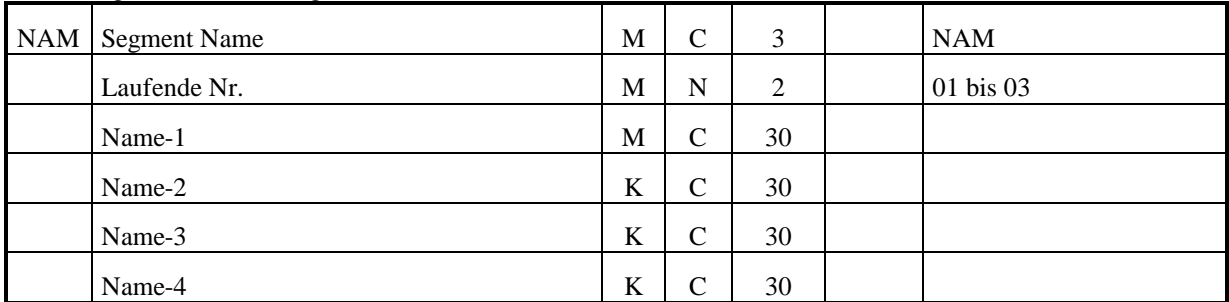

ANS-Segment: einmal obligatorisch, optional wiederholbar

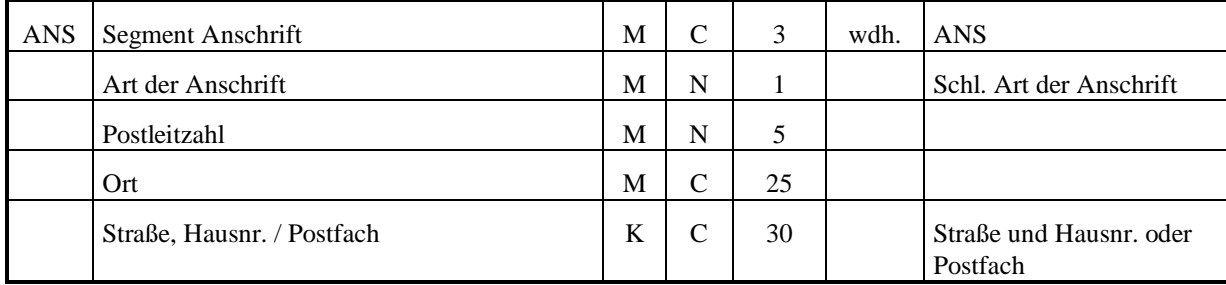

ASP-Segment: optional, wiederholbar

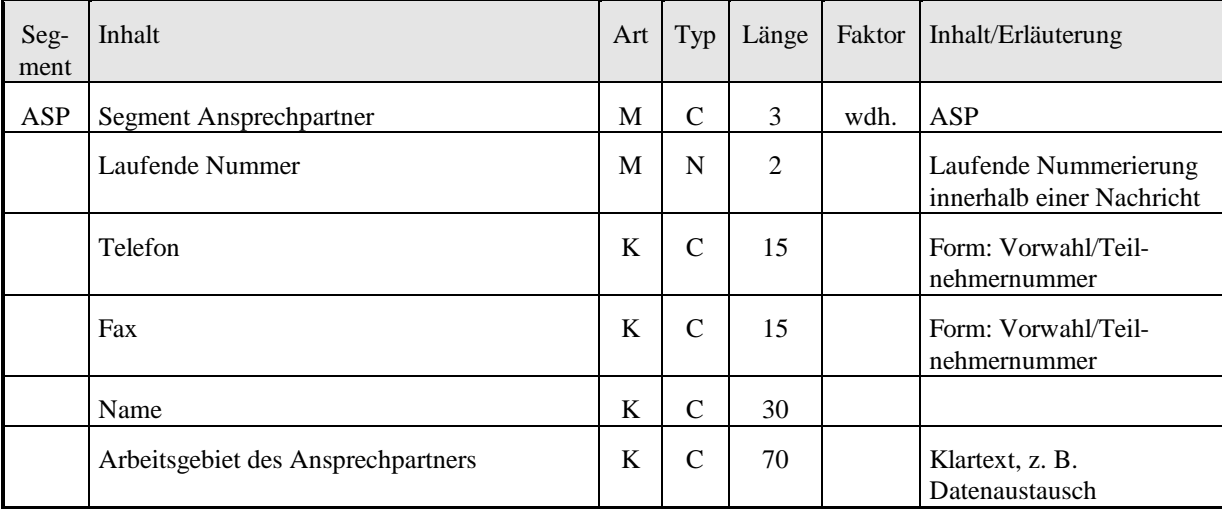

ZZM-Segment: optional (nur für Kostenträger mit abweichenden Festlegungen), wiederholbar

#### Wird nicht verwendet.

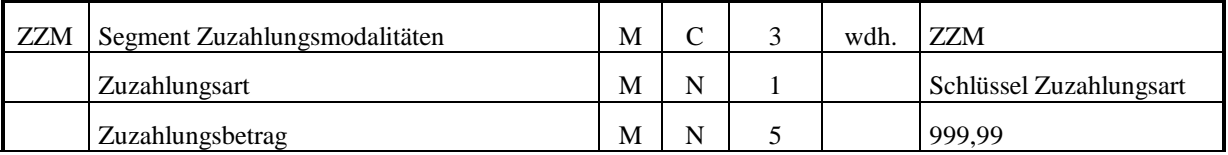

UEM-Segment: optional, wiederholbar

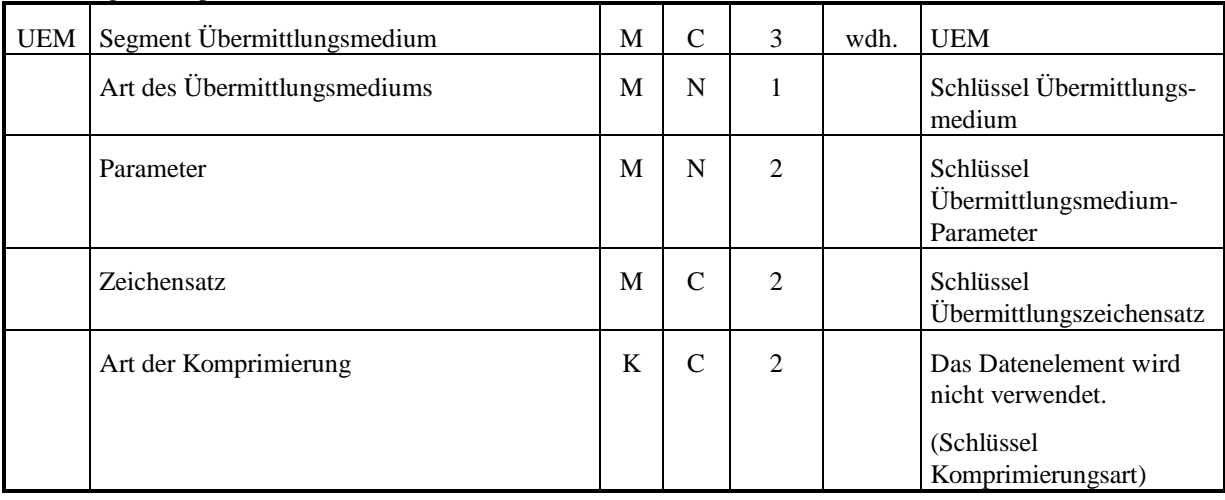

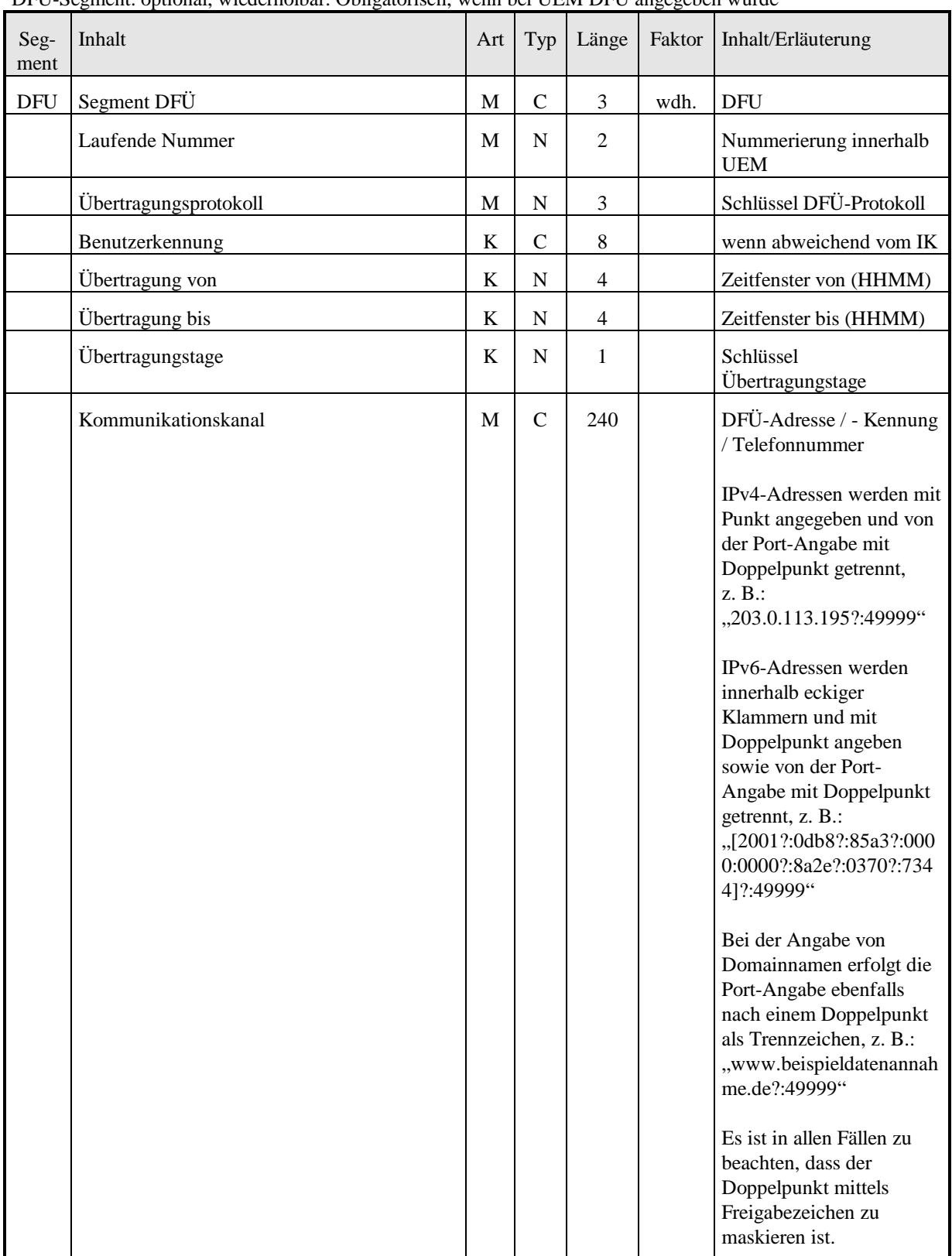

DFU-Segment: optional, wiederholbar. Obligatorisch, wenn bei UEM DFÜ angegeben wurde

## **Schlüsselverzeichnis**

#### **7.1 Art der Anschrift**

- Hausanschrift
- Postfachanschrift
- Großkundenanschrift

#### **7.2 Art der Datenlieferung**

- Nachrichten entsprechend § 301-Vereinbarung
- Einweisungsschein
- Medizinische Begründung (Papier)
- Durchgeführte Reha-Maßnahmen und Vorschläge für weitere Behandlung und geeignete Einrichtung (Papier)
- alle Daten (Papier)
- Rechnung (Papier)

#### **7.3 Art der Institution**

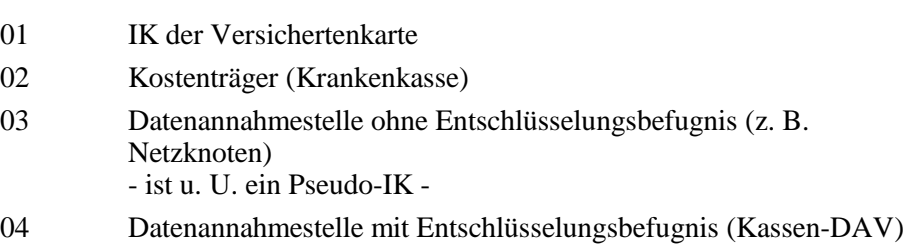

#### **7.4 Art der Verknüpfung zwischen Institutionskennzeichen**

- Verweis vom IK der Versichertenkarte zum Kostenträger
- Verweis auf eine DAV ohne Entschlüsselungsbefugnis
- Verweis auf eine DAV mit Entschlüsselungsbefugnis
- Verweis zum Nachfolge-IK

## **7.5 Bundesland**

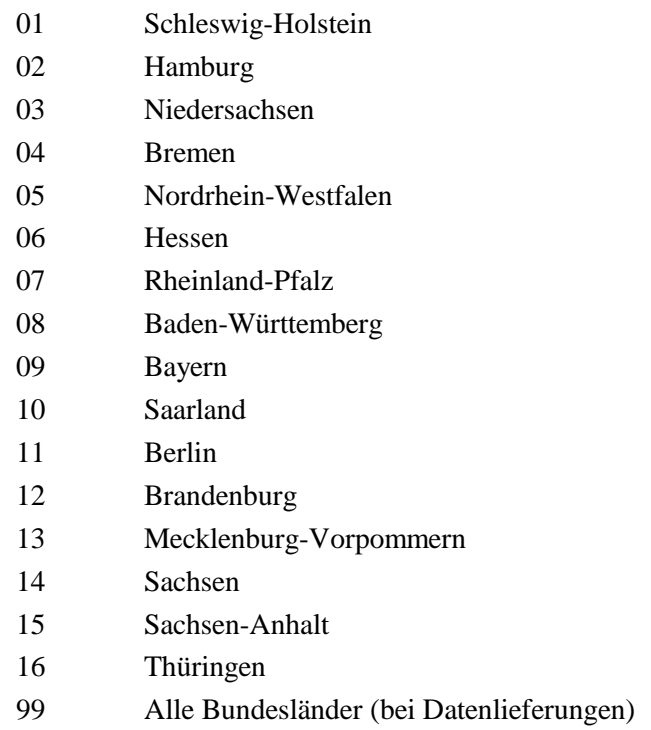

# **7.6 DFÜ-Protokoll**

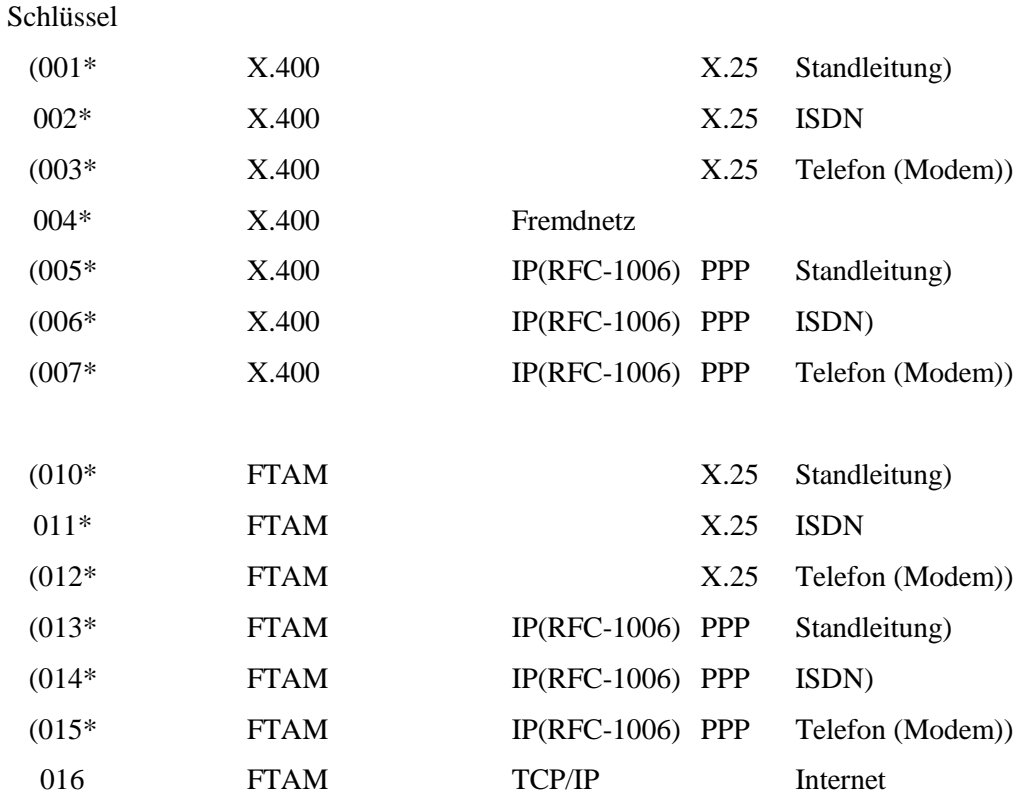

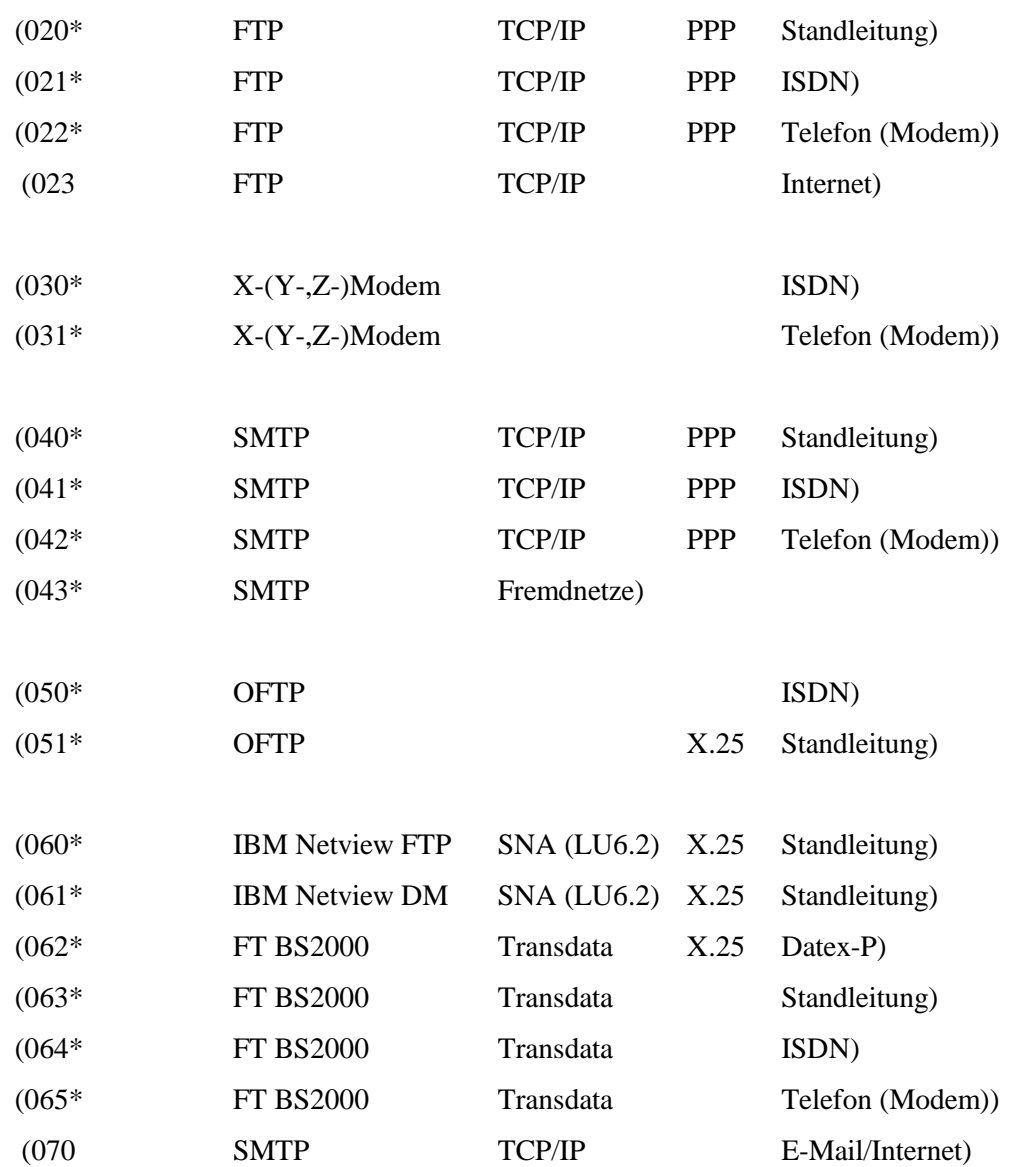

Die in Klammern gefassten Ausprägungen entsprechen nicht den in den Technischen Anlagen zur § 301-Vereinbarung beschriebenen Standardwerten, so dass ihre Verwendung im Datenaustausch nur nach bilateraler Absprache möglich ist.

Die mit "\*" gekennzeichneten Schlüssel entfallen zum 01.01.2018.

#### **7.7 Komprimierungsart**

**Wird nicht verwendet**

## **7.8 KV-Bezirk**

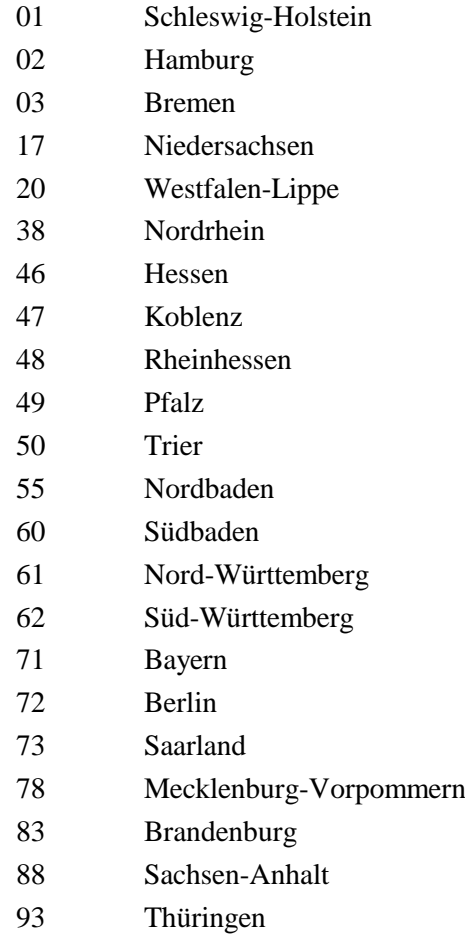

Sachsen

#### **7.9 Leistungserbringergruppe**

- Stationäre Einrichtung
- alle Leistungserbringer

## **7.10 Übermittlungsmedium**

- DFÜ
- Nicht maschinenlesbarer Beleg
- Alle Datenträger

#### **7.11 Übermittlungsmedium-Parameter**

- 00 kein Parameter (DFÜ-Parameter sind im Segment DFU hinterlegt)
- (14 CD-ROM, 12 cm, 650 MB)
- (15 DVD-ROM, 12 cm, 4,7 GB)
- (17 USB-Medium)

Die in Klammern gefassten Ausprägungen entsprechen nicht den in den Technischen Anlagen zur § 301-Vereinbarung beschriebenen Standardwerten, so dass ihre Verwendung im Datenaustausch nur nach bilateraler Absprache möglich ist.

#### **7.12 Übermittlungszeichensatz**

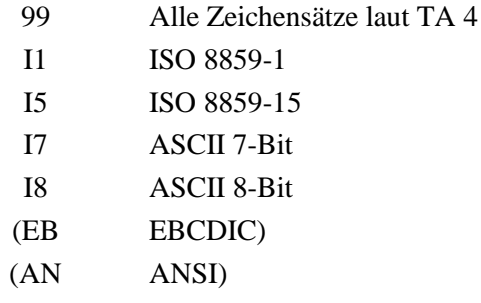

Die in Klammern gefassten Ausprägungen entsprechen nicht den in den Technischen Anlagen zur § 301-Vereinbarung beschriebenen Standardwerten, so dass ihre Verwendung im Datenaustausch nur nach bilateraler Absprache möglich ist.

## **7.13 Übertragungstage**

- 1 Übertragung an allen Tagen
- 2 Übertragung nur an Werktagen (Montag bis Samstag außer Feiertag)
- 3 Übertragung nur an Arbeitstagen (Montag bis Freitag außer Feiertag)

#### **7.14 Verarbeitungskennzeichen**

- 01 Neuanmeldung
- 02 Änderung
- 03 Stornierung

#### **7.15 Zuzahlungsart**

- 4 Krankenhaus Versicherter-Ost
- 5 Krankenhaus Versicherter-West

Der Schlüssel Zuzahlungsart wird nicht verwendet.

## **8 Weitergabe der Daten**

Die Verbände der Krankenkassen auf Bundesebene stellen der Deutschen Krankenhausgesellschaft einen Grundbestand ihres Kostenträger-Datenbestandes zur Verfügung, indem die Kostenträgerdateien aller Kassenarten durch den GKV-Spitzenverband auf [www.gkv-datenaustausch.de](http://www.gkv-datenaustausch.de/) veröffentlicht werden.. Bei Bedarf wird die Deutsche Krankenhausgesellschaft über Änderungen des Datenbestandes der jeweiligen Kassenart durch deren Verband in Form einer Nachricht in dem hier festgelegten EDIFACT-Format in Kenntnis gesetzt.

Die Verbände der Krankenkassen auf Bundesebene tragen dafür Sorge, dass der Deutschen Krankenhausgesellschaft stets der aktuell gültige Datenbestand zur Verfügung steht. Änderungen von Kostenträgerinformationen, insbesondere das Ende ihrer Gültigkeit (Stornierungsmeldung), werden unverzüglich an die Deutsche Krankenhausgesellschaft übermittelt.

## **9 Beispiele**

Im Folgenden werden Beispiele des Aufbaus einer Kostenträgerdatei und des Vorgehens zum Auffinden der Empfänger von Krankenhaus-Nachrichten für fiktive Kostenträger aus dem Ersatzkassenbereich beschrieben. Die Beispiele sind auf zwei Kostenträger beschränkt.

#### **9.1 Beschreibung der Kostenträger-Struktur**

Der erste Kostenträger 100000005 verwendet die IK 100000001 und 100000002 auf den Krankenversichertenkarten. Die Datenannahme für Datenfernübertragung und für Datenträger wird vom Netzbetreiber 660000001 übernommen. Der Netzbetreiber leitet die Daten weiter ohne zu entschlüsseln. Die Entschlüsselung und Vorprüfung der vom Krankenhaus übermittelten Nachrichten wird beim Kostenträger selbst durchgeführt. Die Datenannahme von Papierlieferungen ist bei diesem Kostenträger grundsätzlich nach dem KV-Bezirk des Leistungserbringer-Standortes strukturiert. Hierbei existieren Annahmestellen, die für mehrere KV-Bezirke gleichzeitig zuständig sind. Weiterhin gibt es für das Krankenhaus 260000003, welches seine Papierunterlagen nicht zu der für den KV-Bezirk seines Standortes zuständigen Annahmestelle sendet, eine Sonderregelung für die Datenannahmestelle für Papierunterlagen.

Der zweite Kostenträger 100000006 verwendet die IK 100000003, 100000004 und 100000006 auf den Krankenversichertenkarten. Die Datenannahme für Datenfernübertragung und für Datenträger wird vom Netzbetreiber 660000001 übernommen. Der Netzbetreiber leitet die Daten an die beim Verband der beiden Kostenträger angesiedelte Vorprüfstelle weiter ohne zu entschlüsseln. Die Entschlüsselung und Vorprüfung der vom Krankenhaus übermittelten Nachrichten wird bei dieser Vorprüfstelle durchgeführt. Die Datenannahme von Papierlieferungen erfolgt bei diesem Kostenträger grundsätzlich bundesweit an einer einzigen zentralen Stelle. Eine Ausnahme gibt es lediglich für Leistungserbringer, deren Standort im Bundesland 01 liegt, für die eine eigene Datenannahmestelle für Papierunterlagen existiert.

#### **9.2 Kostenträgerdatei**

 $UNA:+,?$ 

UNB+UNOC:3+100000017+999999999+960429:1630+00001++KOTR-960429'

UNH+00001+KOTR:02:001:KV' \*/ KV-Karten IK 100000001 IDK+100000001+01+Krankenkasse1+00001' VDT+19960101'  $FKT+01'$ VKG+01+100000005+4' NAM+01+Selbstprüfende+Krankenkasse1' ANS+1+99991+Ort11+Straße11' UNT+8+00001' UNH+00002+KOTR:02:001:KV' \*/ KV-Karten IK 100000002 IDK+100000002+01+Krankenkasse1+00002' VDT+19960101' FKT+01' VKG+01+100000005+4' NAM+01+Selbstprüfende+Krankenkasse1' ANS+1+99991+Ort11+Straße11' UNT+8+00002' UNH+00003+KOTR:02:001:KV' \*/ KV-Karten IK 100000003 IDK+100000003+01+Krankenkasse2+00003' VDT+19960101' FKT+01' VKG+01+100000006+4' NAM+01+Nichtselbstprüfende+Krankenkasse2' ANS+1+88881+Ort21+Straße21' UNT+8+00003' UNH+00004+KOTR:02:001:KV' \*/ KV-Karten IK 100000004 IDK+100000004+01+Krankenkasse2+00004' VDT+19960101'

FKT+01'

UNT+8+00004'

VKG+01+100000006+4'

ANS+1+88881+Ort21+Straße21'

NAM+01+Nichtselbstprüfende+Krankenkasse2'

UNH+00005+KOTR:02:001:KV' \*/ Kostenträger 100000005 IDK+100000005+02+Krankenkasse1+00005' VDT+19960101'  $FKT+01'$ VKG+02+660000001+4++08+1' VKG+02+660000001+4++08+9' VKG+03+100000005+4' VKG+03+100000007+4++12+6++01' VKG+03+100000007+4++12+6++02' VKG+03+100000007+4++12+6++05' VKG+03+100000007+4++12+6++17' VKG+03+100000008+4++12+6++20' VKG+03+100000008+4++12+6++38' VKG+03+100000008+4++12+6++46' VKG+03+100000008+4++12+6++47' VKG+03+100000009+4++12+6++48' VKG+03+100000009+4++12+6++49' VKG+03+100000009+4++12+6++50' VKG+03+100000010+4++12+6++55' VKG+03+100000010+4++12+6++60' VKG+03+100000011+4++12+6++61' VKG+03+100000011+4++12+6++62' VKG+03+100000012+4++12+6++71' VKG+03+100000013+4++12+6++72' VKG+03+100000009+4++12+6++73' VKG+03+100000013+4++12+6++78' VKG+03+100000013+4++12+6++83' VKG+03+100000013+4++12+6++88' VKG+03+100000013+4++12+6++93' VKG+03+100000013+4++12+6++98' VKG+03+100000014+4+260000003+12+6' NAM+01+Selbstprüfende+Krankenkasse1' ANS+1+99991+Ort11+Straße11' UNT+34+00005' UNH+00006+KOTR:02:001:KV' \*/ Kostenträger 100000006 IDK+100000006+02+Krankenkasse2+00006' VDT+19960101'  $FKT+01'$ VKG+03+100000017+4++08+1' VKG+03+100000017+4++08+9' VKG+03+100000015+4++12+6' VKG+03+100000016+4++12+6+01' NAM+01+Nichtselbstprüfende+Krankenkasse2' ANS+1+88881+Ort21+Straße21' UNT+11+00006'

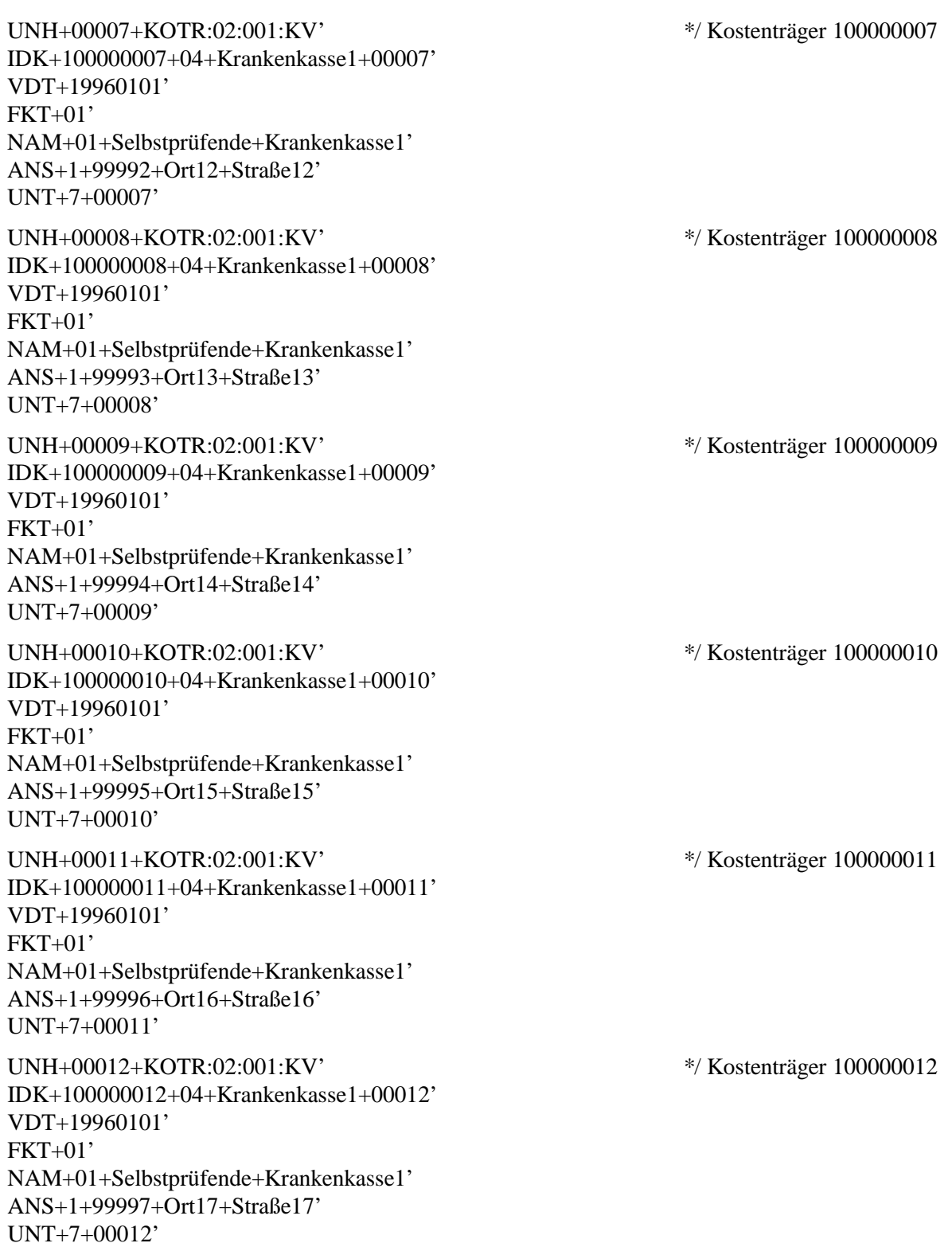

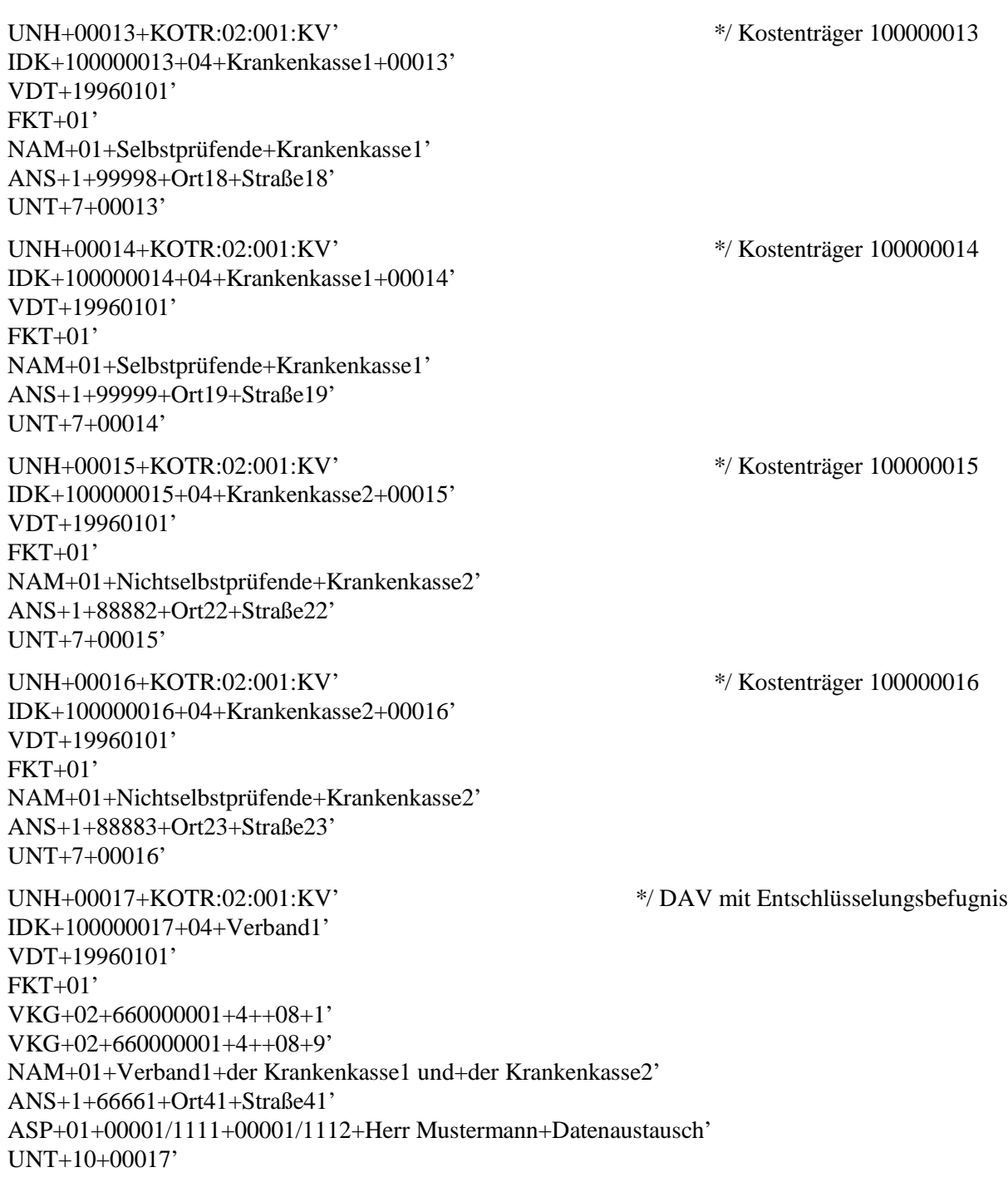

UNH+00018+KOTR:02:001:KV' \*/ DAV ohne Entschlüsselungsbefugnis

IDK+660000001+03+Netzbetreiber' VDT+19960101' FKT+01' NAM+01+Netzbetreiber+DAV ohne Entschlüsselung' ANS+1+77771+Ort31+Straße31' UEM+1+00+I8' DFU+01+016++++1+203.0.113.195?:49999' UEM+9+14+I8' UEM+9+15+I8' UNT+11+00018' UNZ+18+00001'

#### **9.3 Beschreibung von Beispielen**

#### **9.3.1 Beispiel A**

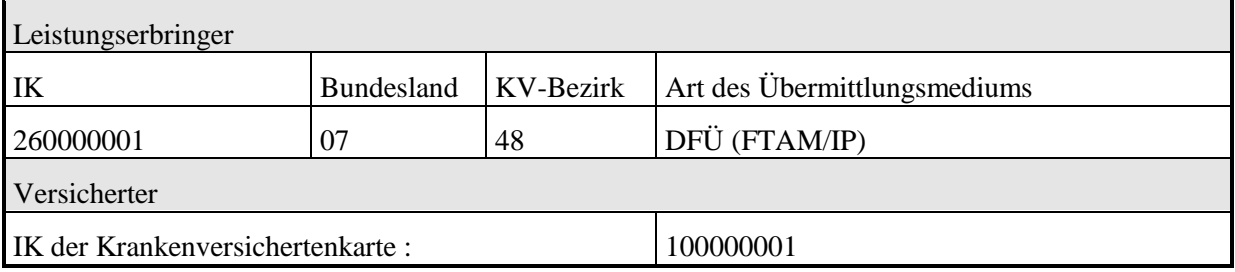

#### **9.3.1.1 Ermittlung des Kostenträgers**

#### **Suche IK der Krankenversichertenkarte in der Kostenträgerdatei (IDK) :**

```
UNH+00001+KOTR:02:001:KV'
IDK+100000001+01+Krankenkasse1+00001'
VDT+19960101'
FKT+01'
VKG+01+100000005+4'
NAM+01+Selbstprüfende+Krankenkasse1'
ANS+1+99991+Ort11+Straße11'
UNT+8+00001'
```
**Prüfe** 'Art der Institution' im Identifikationssegment.

**Ergebnis:** 'Art der Institution' = 01 (IK der Versichertenkarte), **weitersuchen.**

**Suche** in den Verknüpfungssegmenten des IK der Versichertenkarte Datensätze mit 'Art der Verknüpfung' = 01 (Verweis vom IK der Versichertenkarte zum Kostenträger) für 'Leistungserbringergruppe' = 4 (Stationäre Einrichtung).

**Ergebnis :** ein Datensatz für **Kostenträger = 100000005.**

#### **9.3.1.2 Ermittlung der für die Entschlüsselung zuständigen Stelle**

#### **Suche IK des Kostenträgers in der Kostenträgerdatei (IDK) :**

UNH+00005+KOTR:02:001:KV' **IDK+100000005+02+Krankenkasse1+00005'** VDT+19960101' FKT+01' VKG+02+660000001+4++08+1' VKG+02+660000001+4++08+9' **VKG+03+100000005+4'** VKG+03+100000007+4++12+6++01' VKG+03+100000007+4++12+6++02' VKG+03+100000007+4++12+6++05' VKG+03+100000007+4++12+6++17' VKG+03+100000008+4++12+6++20' VKG+03+100000008+4++12+6++38' VKG+03+100000008+4++12+6++46' VKG+03+100000008+4++12+6++47' VKG+03+100000009+4++12+6++48' VKG+03+100000009+4++12+6++49' VKG+03+100000009+4++12+6++50' VKG+03+100000010+4++12+6++55' VKG+03+100000010+4++12+6++60' VKG+03+100000011+4++12+6++61' VKG+03+100000011+4++12+6++62' VKG+03+100000012+4++12+6++71' VKG+03+100000013+4++12+6++72' VKG+03+100000009+4++12+6++73' VKG+03+100000013+4++12+6++78' VKG+03+100000013+4++12+6++83' VKG+03+100000013+4++12+6++88' VKG+03+100000013+4++12+6++93' VKG+03+100000013+4++12+6++98' VKG+03+100000014+4+260000003+12+6' NAM+01+Selbstprüfende+Krankenkasse1' ANS+1+99991+Ort11+Straße11' UNT+34+00005'

**Suche** in den Verknüpfungssegmenten des Kostenträgers Datensätze mit 'Art der Verknüpfung' = 03 (Verweis auf eine DAV mit Entschlüsselungsbefugnis) für 'Leistungserbringergruppe' = 4 (Stationäre Einrichtung) sowie 'Art der Datenlieferung'  $\neq$  09, 10, 11, 12, und 21 (Papierunterlagen) und 'Art des Übermittlungsmediums' ≠ 6 und 9 (Datenträger und Papier).

**Ergebnis:** ein Datensatz für eine **Datenannahmestelle mit Entschlüsselungsbefugnis = 100000005** (mit 'Art der Datenlieferung' = leer und 'Art des Übermittlungsmediums' = leer).

#### **9.3.1.3 Ermittlung der physikalischen Datenannahmestelle**

Es ist zu prüfen, ob die entschlüsselnde Stelle auch gleichzeitig physikalische Datenannahmestelle ist. Hierzu wird ermittelt, ob es von der Datenannahmestelle mit Entschlüsselungsbefugnis 100000005 eine Verknüpfung zu einer Datenannahmestelle ohne Entschlüsselungsbefugnis gibt.

#### **Suche IK der Datenannahmestelle mit Entschlüsselungsbefugnis in der Kostenträgerdatei (IDK)**

UNH+00005+KOTR:02:001:KV' **IDK+100000005+02+Krankenkasse1+00005'** VDT+19960101' FKT+01' **VKG+02+660000001+4++08+1'** VKG+02+660000001+4++08+9' VKG+03+100000005+4' VKG+03+100000007+4++12+6++01' VKG+03+100000007+4++12+6++02' VKG+03+100000007+4++12+6++05' VKG+03+100000007+4++12+6++17' VKG+03+100000008+4++12+6++20' VKG+03+100000008+4++12+6++38' VKG+03+100000008+4++12+6++46' VKG+03+100000008+4++12+6++47' VKG+03+100000009+4++12+6++48' VKG+03+100000009+4++12+6++49' VKG+03+100000009+4++12+6++50' VKG+03+100000010+4++12+6++55' VKG+03+100000010+4++12+6++60' VKG+03+100000011+4++12+6++61' VKG+03+100000011+4++12+6++62' VKG+03+100000012+4++12+6++71' VKG+03+100000013+4++12+6++72' VKG+03+100000009+4++12+6++73' VKG+03+100000013+4++12+6++78' VKG+03+100000013+4++12+6++83' VKG+03+100000013+4++12+6++88' VKG+03+100000013+4++12+6++93' VKG+03+100000013+4++12+6++98' VKG+03+100000014+4+260000003+12+6' NAM+01+Selbstprüfende+Krankenkasse1' ANS+1+99991+Ort11+Straße11' UNT+34+00005'

**:**

**Suche** in den Verknüpfungssegmenten der Datenannahmestelle mit Entschlüsselungsbefugnis Datensätze mit 'Art der Verknüpfung' = 02 (Verweis auf eine DAV ohne Entschlüsselungsbefugnis) für 'Leistungserbringergruppe' = 4 (Stationäre Einrichtung) sowie 'Art der Datenlieferung' = 08 (Nachrichten entsprechend § 301-Vereinbarung) und 'Art des Übermittlungsmediums' = 1 (DFÜ).

**Ergebnis :** ein Datensatz für eine **Datenannahmestelle ohne Entschlüsselungsbefugnis = 660000001.**

**Suche IK der Datenannahmestelle ohne Entschlüsselungsbefugnis in der Kostenträgerdatei (IDK) :**

UNH+00018+KOTR:02:001:KV' **IDK+660000001+03+Netzbetreiber'** VDT+19960101' FKT+01' NAM+01+Netzbetreiber+DAV ohne Entschlüsselung' ANS+1+77771+Ort31+Straße31' **UEM+1+00+I8' DFU+01+016++++1+203.0.113.195?:49999'** UEM+9+14+I8' UEM+9+15+I8' UNT+11+00018'

Es ist zu prüfen, ob es von der Datenannahmestelle ohne Entschlüsselungsbefugnis 660000001 eine Verknüpfung zu einer weiteren Datenannahmestelle ohne Entschlüsselungsbefugnis gibt.

**Suche** in den Verknüpfungssegmenten der Datenannahmestelle ohne Entschlüsselungsbefugnis Datensätze mit 'Art der Verknüpfung' = 02 (Verweis auf eine DAV ohne Entschlüsselungsbefugnis) für 'Leistungserbringergruppe' = 4 (Stationäre Einrichtung) sowie 'Art der Datenlieferung' = 08 (Nachrichten entsprechend § 301-Vereinbarung) und 'Art des Übermittlungsmediums' = 1 (DFÜ).

**Ergebnis:** keinen Datensatz gefunden, **Datenannahmestelle ohne Entschlüsselungsbefugnis = 660000001 ist physikalische Datenannahmestelle.**

**Suche** in den Übermittlungsmediumsegmenten der Datenannahmestelle Datensätze mit 'Art des Übermittlungsmediums' = 1 (DFÜ) und 'Parameter' = 00 (kein Parameter).

**Ergebnis :** ein Datensatz für **'Zeichensatz' = I8** (ASCII 8-Bit).

**Suche** in den dem Übermittlungsmediumsegment folgenden DFÜ-Segmenten der Datenannahme-stelle einen Datensatz für 'Übertragungsprotokoll' = 016 (FTAM/IP).

**Ergebnis :** ein Datensatz mit **'Kommunikationskanal' = 203.0.113.195?:49999** für Übertragungen an allen Tagen ohne Einschränkung der Übertragungszeit.

**Aktion: Erfrage Angaben zur Verschlüsselung von der Schlüsselverwaltungsstelle für das IK 100000005 und sende zu beliebiger Zeit entsprechend verschlüsselte Nachrichten im 8-bit ASCII-Code über den Internet-Anschluss TCP/IP mit FTAM Protokoll an die Adresse '203.0.113.195?:49999'.**

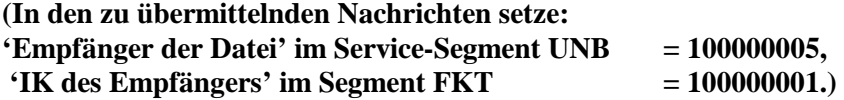

#### **9.3.1.4 Ermittlung der Annahmestelle für den Einweisungsschein**

#### **Suche IK des Kostenträgers in der Kostenträgerdatei (IDK) :**

UNH+00005+KOTR:02:001:KV' **IDK+100000005+02+Krankenkasse1+00005'** VDT+19960101' FKT+01' VKG+02+660000001+4++08+1' VKG+02+660000001+4++08+9' VKG+03+100000005+4' VKG+03+100000007+4++12+6++01' VKG+03+100000007+4++12+6++02' VKG+03+100000007+4++12+6++05' VKG+03+100000007+4++12+6++17' VKG+03+100000008+4++12+6++20' VKG+03+100000008+4++12+6++38' VKG+03+100000008+4++12+6++46' VKG+03+100000008+4++12+6++47' **VKG+03+100000009+4++12+6++48'** VKG+03+100000009+4++12+6++49' VKG+03+100000009+4++12+6++50' VKG+03+100000010+4++12+6++55' VKG+03+100000010+4++12+6++60' VKG+03+100000011+4++12+6++61' VKG+03+100000011+4++12+6++62' VKG+03+100000012+4++12+6++71' VKG+03+100000013+4++12+6++72' VKG+03+100000009+4++12+6++73' VKG+03+100000013+4++12+6++78' VKG+03+100000013+4++12+6++83' VKG+03+100000013+4++12+6++88' VKG+03+100000013+4++12+6++93' VKG+03+100000013+4++12+6++98' VKG+03+100000014+4+260000003+12+6' NAM+01+Selbstprüfende+Krankenkasse1' ANS+1+99991+Ort11+Straße11' UNT+34+00005'

**Suche** in den Verknüpfungssegmenten des Kostenträgers 100000005 Datensätze mit 'Art der Verknüpfung' = 03 (Verweis auf eine DAV mit Entschlüsselungsbefugnis) für 'Leistungserbringergruppe' = 4 (Stationäre Einrichtung) sowie 'Art der Datenlieferung' = 09 (Einweisungsschein) oder 12 (alle Daten (Papier)) und 'Art des Übermittlungsmediums' = 6 (Nicht maschinenlesbarer Beleg).

**Ergebnis:** 24 Datensätze gefunden.

**Suche** in allen gefundenen Datensätzen 'IK der Abrechnungsstelle' = 260000001.

**Ergebnis:** keinen Datensatz gefunden, d.h. es gibt für die Abrechnungsstelle 260000001 keine eigens genannte Annahmestelle, **weitersuchen.**

**Suche** in allen gefundenen Datensätzen 'Standort des Leistungserbringers nach KV-Bezirk' = 48. **Ergebnis :** ein Datensatz für eine **Datenannahmestelle für alle Daten (Papier) = 100000009.**

#### **Suche IK der Datenannahmestelle für alle Daten (Papier) in der Kostenträgerdatei (IDK) :**

UNH+00009+KOTR:02:001:KV' **IDK+100000009+04+Krankenkasse1+00009'** VDT+19960101' FKT+01' **NAM+01+Selbstprüfende+Krankenkasse1' ANS+1+99992+Ort14+Straße14'** UNT+7+00009'

**Aktion : Sende Einweisungsschein an die 'Selbstprüfende Krankenkasse1', Straße14 in 99992 Ort14.**

#### **9.3.2 Beispiel B**

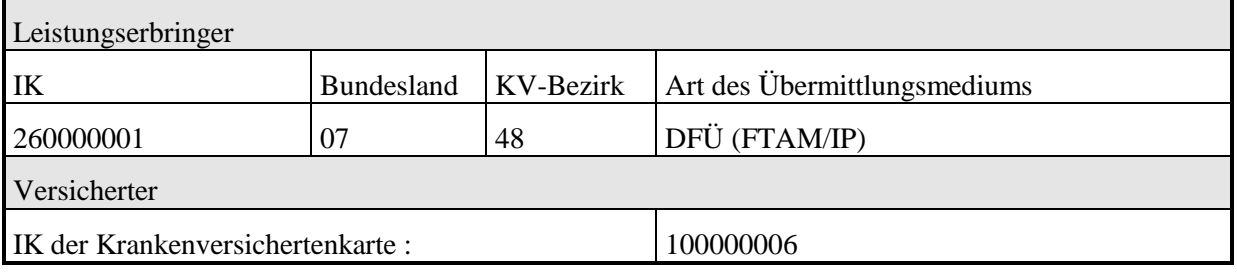

#### **9.3.2.1 Ermittlung des Kostenträgers**

#### **Suche IK der Krankenversichertenkarte in der Kostenträgerdatei (IDK) :**

```
UNH+00006+KOTR:02:001:KV'
IDK+100000006+02+Krankenkasse2+00006'
VDT+19960101'
FKT+01'
VKG+03+100000017+4++08+1'
VKG+03+100000017+4++08+9'
VKG+03+100000015+4++12+6'
VKG+03+100000016+4++12+6+01'
NAM+01+Nichtselbstprüfende+Krankenkasse2'
ANS+1+88881+Ort21+Straße21'
UNT+11+00006'
```
**Prüfe** 'Art der Institution' im Identifikationssegment.

**Ergebnis :** 'Art der Institution' = 02 (Kostenträger), **Kostenträger = 100000006.**

#### **9.3.2.2 Ermittlung der für die Entschlüsselung zuständigen Stelle**

#### **Suche IK des Kostenträgers in der Kostenträgerdatei (IDK) :**

UNH+00006+KOTR:02:001:KV' **IDK+100000006+02+Krankenkasse2+00006'** VDT+19960101' FKT+01' **VKG+03+100000017+4++08+1'** VKG+03+100000017+4++08+9' VKG+03+100000015+4++12+6' VKG+03+100000016+4++12+6+01' NAM+01+Nichtselbstprüfende+Krankenkasse2' ANS+1+88881+Ort21+Straße21' UNT+11+00006'

**Suche** in den Verknüpfungssegmenten des Kostenträgers Datensätze mit 'Art der Verknüpfung' = 03 (Verweis auf eine DAV mit Entschlüsselungsbefugnis) für 'Leistungserbringergruppe' = 4 (Stationäre Einrichtung) sowie 'Art der Datenlieferung' ≠ 09, 10, 11, 12, und 21 (Papierunterlagen) und 'Art des Übermittlungsmediums' ≠ 6 und 9 (Datenträger und Papier).

**Ergebnis :** ein Datensatz für eine **Datenannahmestelle mit Entschlüsselungsbefugnis = 100000017** (mit 'Art der Datenlieferung' = 08 und 'Art des Übermittlungsmediums' = 1).

#### **9.3.2.3 Ermittlung der physikalischen Datenannahmestelle**

Es ist zu prüfen, ob die entschlüsselnde Stelle auch gleichzeitig physikalische Datenannahmestelle ist. Hierzu wird ermittelt, ob es von der Datenannahmestelle mit Entschlüsselungsbefugnis 100000017 eine Verknüpfung zu einer Datenannahmestelle ohne Entschlüsselungsbefugnis gibt.

#### **Suche IK der Datenannahmestelle mit Entschlüsselungsbefugnis in der Kostenträgerdatei (IDK) :**

UNH+00017+KOTR:02:001:KV' **IDK+100000017+04+Verband1'** VDT+19960101' FKT+01' **VKG+02+660000001+4++08+1'** VKG+02+660000001+4++08+9' NAM+01+Verband1+der Krankenkasse1 und+der Krankenkasse2' ANS+1+66661+Ort41+Straße41' ASP+01+00001/1111+00001/1112+Herr Mustermann+Datenaustausch' UNT+10+00017'

**Suche** in den Verknüpfungssegmenten der Datenannahmestelle mit Entschlüsselungsbefugnis Datensätze mit 'Art der Verknüpfung' = 02 (Verweis auf eine DAV ohne Entschlüsselungsbefugnis) für 'Leistungserbringergruppe' = 4 (Stationäre Einrichtung) sowie 'Art der Datenlieferung' = 08 (Nachrichten entsprechend § 301-Vereinbarung) und 'Art des Übermittlungsmediums' = 1 (DFÜ).

**Ergebnis :** ein Datensatz für eine **Datenannahmestelle ohne Entschlüsselungsbefugnis = 660000001.**

#### **Suche IK der Datenannahmestelle ohne Entschlüsselungsbefugnis in der Kostenträgerdatei (IDK) :**

UNH+00018+KOTR:02:001:KV' **IDK+660000001+03+Netzbetreiber'** VDT+19960101' FKT+01' NAM+01+Netzbetreiber+DAV ohne Entschlüsselung' ANS+1+77771+Ort31+Straße31' **UEM+1+00+I8' DFU+01+016++++1+203.0.113.195?:49999'** UEM+9+14+I8' UEM+9+15+I8' UNT+11+00018'

Es ist zu prüfen, ob es von der Datenannahmestelle ohne Entschlüsselungsbefugnis 660000001 eine Verknüpfung zu einer weiteren Datenannahmestelle ohne Entschlüsselungsbefugnis gibt.

**Suche** in den Verknüpfungssegmenten der Datenannahmestelle ohne Entschlüsselungsbefugnis Datensätze mit 'Art der Verknüpfung' = 02 (Verweis auf eine DAV ohne Entschlüsselungsbefugnis) für 'Leistungserbringergruppe' = 4 (Stationäre Einrichtung) sowie 'Art der Datenlieferung' = 08 (Nachrichten entsprechend § 301-Vereinbarung) und 'Art des Übermittlungsmediums' = 1 (DFÜ).

**Ergebnis:** keinen Datensatz gefunden, **Datenannahmestelle ohne Entschlüsselungsbefugnis = 660000001 ist physikalische Datenannahmestelle.**

**Suche** in den Übermittlungsmediumsegmenten der Datenannahmestelle Datensätze mit 'Art des Übermittlungsmediums' = 1 (DFÜ) und 'Parameter' = 00 (kein Parameter).

**Ergebnis :** ein Datensatz für **'Zeichensatz' = I8** (ASCII 8-Bit).

**Suche** in den dem Übermittlungsmediumsegment folgenden DFÜ-Segmenten der Datenannahme-stelle einen Datensatz für 'Übertragungsprotokoll' = 016 (FTAM/IP).

**Ergebnis :** ein Datensatz mit **'Kommunikationskanal' = 203.0.113.195?:49999** für Übertragungen an allen Tagen ohne Einschränkung der Übertragungszeit.

**Aktion: Erfrage Angaben zur Verschlüsselung von der Schlüsselverwaltungsstelle für das IK 100000017 und sende zu beliebiger Zeit entsprechend verschlüsselte Nachrichten im 8-bit ASCII-Code über den Internet-Anschluss (TCP/IP) mit FTAM Protokoll an die Adresse '203.0.113.195?:49999'.**

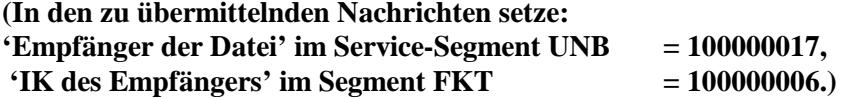

#### **9.3.2.4 Ermittlung der Annahmestelle für den Einweisungsschein**

#### **Suche IK des Kostenträgers in der Kostenträgerdatei (IDK) :**

UNH+00006+KOTR:02:001:KV' **IDK+100000006+02+Krankenkasse2+00006'** VDT+19960101'  $FKT+01'$ VKG+03+100000017+4++08+1' VKG+03+100000017+4++08+9' **VKG+03+100000015+4++12+6'** VKG+03+100000016+4++12+6+01' NAM+01+Nichtselbstprüfende+Krankenkasse2' ANS+1+88881+Ort21+Straße21' UNT+11+00006'

**Suche** in den Verknüpfungssegmenten des Kostenträgers Datensätze mit 'Art der Verknüpfung' = 03 (Verweis auf eine DAV mit Entschlüsselungsbefugnis) für 'Leistungserbringergruppe' = 4 (Stationäre Einrichtung) sowie 'Art der Datenlieferung' = 09 (Einweisungsschein) oder 12 (alle Daten (Papier)) und 'Art des Übermittlungsmediums' = 6 (Nicht maschinenlesbarer Beleg).

**Ergebnis:** 2 Datensätze gefunden.

**Suche** in allen gefundenen Datensätzen 'IK der Abrechnungsstelle' = 260000001.

**Ergebnis:** keinen Datensatz gefunden, d.h. es gibt für die Abrechnungsstelle 260000001 keine eigens genannte Annahmestelle, **weitersuchen.**

**Suche** in allen gefundenen Datensätzen 'Standort des Leistungserbringers nach KV-Bezirk' = 48.

**Ergebnis:** keinen Datensatz gefunden, d.h. es gibt für den KV-Bezirk 48 keine eigens genannte Annahmestelle, **weitersuchen.**

**Suche** in allen gefundenen Datensätzen 'Standort des Leistungserbringers nach Bundesland' = 07.

**Ergebnis:** keinen Datensatz gefunden, d.h. es gibt für das Bundesland 07 keine eigens genannte Annahmestelle, **weitersuchen.**

**Suche** in allen gefundenen Datensätzen 'IK der Abrechnungsstelle' = leer, 'Standort des Leistungserbringers nach KV-Bezirk' = leer und 'Standort des Leistungserbringers nach Bundesland'  $=$  leer.

**Ergebnis :** ein Datensatz für eine **Datenannahmestelle für alle Daten (Papier) = 100000015.**

**Suche IK der Datenannahmestelle für alle Daten (Papier) in der Kostenträgerdatei (IDK) :**

UNH+00015+KOTR:02:001:KV' **IDK+100000015+04+Krankenkasse2+00015'** VDT+19960101' FKT+01' **NAM+01+Nichtselbstprüfende+Krankenkasse2' ANS+1+88882+Ort22+Straße22'** UNT+7+00015'

**Aktion : Sende Einweisungsschein an die 'Nichtselbstprüfende Krankenkasse2', Straße22 in 88882 Ort22.**

#### **9.3.3 Beispiel C**

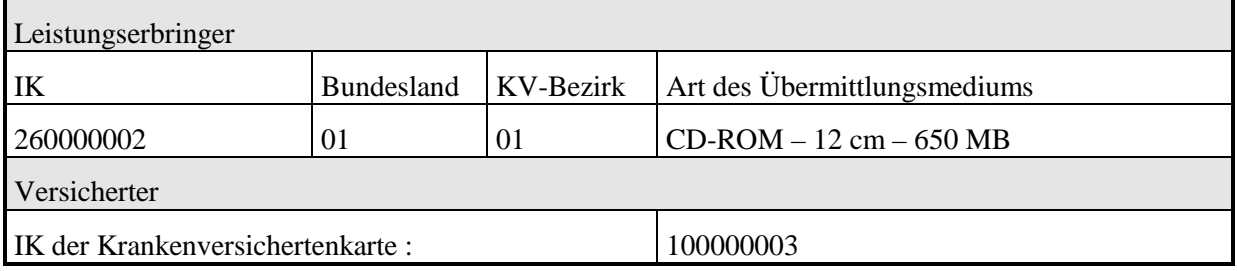

#### **9.3.3.1 Ermittlung des Kostenträgers**

**Suche IK der Krankenversichertenkarte in der Kostenträgerdatei (IDK) :**

```
UNH+00003+KOTR:02:001:KV'
IDK+100000003+01+Krankenkasse2+00003'
VDT+19960101'
FKT+01'
VKG+01+100000006+4'
NAM+01+Nichtselbstprüfende+Krankenkasse2'
ANS+1+88881+Ort21+Straße21'
UNT+8+00003'
```
**Prüfe** 'Art der Institution' im Identifikationssegment.

**Ergebnis:** 'Art der Institution' = 01 (IK der Versichertenkarte), **weitersuchen.**

**Suche** in den Verknüpfungssegmenten des IK der Versichertenkarte Datensätze mit 'Art der Verknüpfung' = 01 (Verweis vom IK der Versichertenkarte zum Kostenträger) für 'Leistungserbringergruppe' = 4 (Stationäre Einrichtung).

**Ergebnis :** ein Datensatz für **Kostenträger = 100000006.**

#### **9.3.3.2 Ermittlung der für die Entschlüsselung zuständigen Stelle**

#### **Suche IK des Kostenträgers in der Kostenträgerdatei (IDK) :**

UNH+00006+KOTR:02:001:KV' **IDK+100000006+02+Krankenkasse2+00006'** VDT+19960101' FKT+01' VKG+03+100000017+4++08+1' **VKG+03+100000017+4++08+9'** VKG+03+100000015+4++12+6' VKG+03+100000016+4++12+6+01' NAM+01+Nichtselbstprüfende+Krankenkasse2' ANS+1+88881+Ort21+Straße21' UNT+11+00006'

**Suche** in den Verknüpfungssegmenten des Kostenträgers Datensätze mit 'Art der Verknüpfung' = 03 (Verweis auf eine DAV mit Entschlüsselungsbefugnis) für 'Leistungserbringergruppe' = 4 (Stationäre Einrichtung) sowie 'Art der Datenlieferung' ≠ 09, 10, 11, 12, und 21 (Papierunterlagen) und 'Art des Übermittlungsmediums' ≠ 1 und 6 (DFÜ und Papier).

**Ergebnis :** ein Datensatz für eine **Datenannahmestelle mit Entschlüsselungsbefugnis = 100000017** (mit 'Art der Datenlieferung' = 08 und 'Art des Übermittlungsmediums' = 9).

#### **9.3.3.3 Ermittlung der physikalischen Datenannahmestelle**

Es ist zu prüfen, ob die entschlüsselnde Stelle auch gleichzeitig physikalische Datenannahmestelle ist. Hierzu wird ermittelt, ob es von der Datenannahmestelle mit Entschlüsselungsbefugnis 100000017 eine Verknüpfung zu einer Datenannahmestelle ohne Entschlüsselungsbefugnis gibt.

#### **Suche IK der Datenannahmestelle mit Entschlüsselungsbefugnis in der Kostenträgerdatei (IDK) :**

UNH+00017+KOTR:02:001:KV' **IDK+100000017+04+Verband1'** VDT+19960101' FKT+01' VKG+02+660000001+4++08+1' **VKG+02+660000001+4++08+9'** NAM+01+Verband1+der Krankenkasse1 und+der Krankenkasse2' ANS+1+66661+Ort41+Straße41' ASP+01+00001/1111+00001/1112+Herr Mustermann+Datenaustausch' UNT+10+00017'

**Suche** in den Verknüpfungssegmenten der Datenannahmestelle mit Entschlüsselungsbefugnis Datensätze mit 'Art der Verknüpfung' = 02 (Verweis auf eine DAV ohne Entschlüsselungsbefugnis) für 'Leistungserbringergruppe' = 4 (Stationäre Einrichtung) sowie 'Art der Datenlieferung' = 08 (Nachrichten entsprechend § 301-Vereinbarung) und 'Art des Übermittlungsmediums' = 9 (alle Datenträger).

**Ergebnis :** ein Datensatz für eine **Datenannahmestelle ohne Entschlüsselungsbefugnis = 660000001.**

**Suche IK der Datenannahmestelle ohne Entschlüsselungsbefugnis in der Kostenträgerdatei (IDK) :**

UNH+00018+KOTR:02:001:KV' **IDK+660000001+03+Netzbetreiber'** VDT+19960101' FKT+01' **NAM+01+Netzbetreiber+DAV ohne Entschlüsselung' ANS+1+77771+Ort31+Straße31'** UEM+1+00+I8' DFU+01+016++++1+203.0.113.195?:49999' **UEM+9+14+I8'** UEM+9+15+I8' UNT+17+00018'

Es ist zu prüfen, ob es von der Datenannahmestelle ohne Entschlüsselungsbefugnis 660000001 eine Verknüpfung zu einer weiteren Datenannahmestelle ohne Entschlüsselungsbefugnis gibt.

**Suche** in den Verknüpfungssegmenten der Datenannahmestelle ohne Entschlüsselungsbefugnis Datensätze mit 'Art der Verknüpfung' = 02 (Verweis auf eine DAV ohne Entschlüsselungsbefugnis) für 'Leistungserbringergruppe' = 4 (Stationäre Einrichtung) sowie 'Art der Datenlieferung' = 08 (Nachrichten entsprechend § 301-Vereinbarung) und 'Art des Übermittlungsmediums' = 9 (alle Datenträger).

**Ergebnis:** keinen Datensatz gefunden, **Datenannahmestelle ohne Entschlüsselungsbefugnis = 660000001 ist physikalische Datenannahmestelle.**

**Suche** in den Übermittlungsmediumsegmenten der Datenannahmestelle Datensätze mit 'Art des Übermittlungsmediums' = 9 (alle Datenträger) und 'Parameter' = 14 (CD-ROM – 12 cm – 650 MB).

**Ergebnis :** ein Datensatz für **'Zeichensatz' = I8** (ASCII 8-Bit).

**Aktion: Erfrage Angaben zur Verschlüsselung von der Schlüsselverwaltungsstelle für das IK 100000017 und sende entsprechend verschlüsselte Nachrichten im 8-bit ASCII-Code auf CD-ROM – 12 cm 650 MB an den 'Netzbetreiber DAV ohne Entschlüsselung', Straße31 in 77771 Ort31.**

**(In den zu übermittelnden Nachrichten setze: 'Empfänger der Datei' im Service-Segment UNB = 100000017, 'IK des Empfängers' im Segment FKT = 100000003.)**

#### **9.3.3.4 Ermittlung der Annahmestelle für den Einweisungsschein**

#### **Suche IK des Kostenträgers in der Kostenträgerdatei (IDK) :**

UNH+00006+KOTR:02:001:KV' **IDK+100000006+02+Krankenkasse2+00006'** VDT+19960101'  $FKT+01'$ VKG+03+100000017+4++08+1' VKG+03+100000017+4++08+9' VKG+03+100000015+4++12+6' **VKG+03+100000016+4++12+6+01'** NAM+01+Nichtselbstprüfende+Krankenkasse2' ANS+1+88881+Ort21+Straße21' UNT+11+00006'

**Suche** in den Verknüpfungssegmenten des Kostenträgers Datensätze mit 'Art der Verknüpfung' = 03 (Verweis auf eine DAV mit Entschlüsselungsbefugnis) für 'Leistungserbringergruppe' = 4 (Stationäre Einrichtung) sowie 'Art der Datenlieferung' = 09 (Einweisungsschein) oder 12 (alle Daten (Papier)) und 'Art des Übermittlungsmediums' = 6 (Nicht maschinenlesbarer Beleg).

**Ergebnis:** 2 Datensätze gefunden.

**Suche** in allen gefundenen Datensätzen 'IK der Abrechnungsstelle' = 260000002.

**Ergebnis:** keinen Datensatz gefunden, d.h. es gibt für die Abrechnungsstelle 260000002 keine eigens genannte Annahmestelle, **weitersuchen.**

**Suche** in allen gefundenen Datensätzen 'Standort des Leistungserbringers nach KV-Bezirk' = 01.

**Ergebnis:** keinen Datensatz gefunden, d.h. es gibt für den KV-Bezirk 01 keine eigens genannte Annahmestelle, **weitersuchen.**

**Suche** in allen gefundenen Datensätzen 'Standort des Leistungserbringers nach Bundesland' = 01.

**Ergebnis :** ein Datensatz für eine **Datenannahmestelle für alle Daten (Papier) = 100000016.**

#### **Suche IK der Datenannahmestelle für alle Daten (Papier) in der Kostenträgerdatei (IDK) :**

UNH+00016+KOTR:02:001:KV' **IDK+100000016+04+Krankenkasse2+00016'** VDT+19960101'  $FKT+01'$ **NAM+01+Nichtselbstprüfende+Krankenkasse2' ANS+1+88883+Ort23+Straße23'** UNT+7+00016'

**Aktion : Sende Einweisungsschein an die 'Nichtselbstprüfende Krankenkasse2', Straße23 in 88883 Ort23.**

GKV-Spitzenverband Stand:07.04.2017 Seite 44 von 50

#### **9.3.4 Beispiel D**

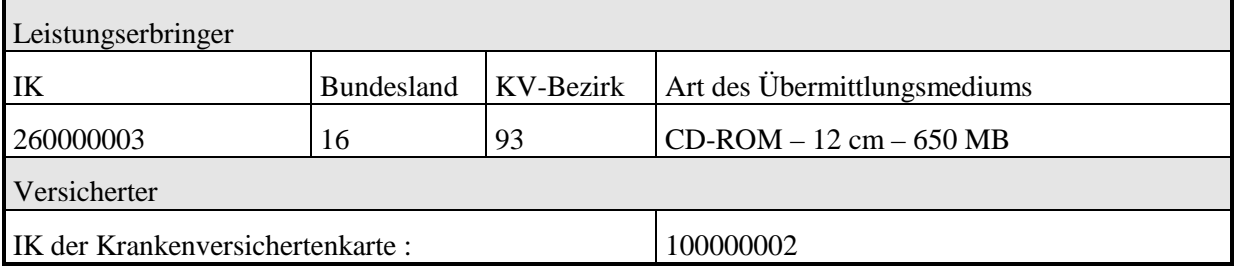

#### **9.3.4.1 Ermittlung des Kostenträgers**

**Suche IK der Krankenversichertenkarte in der Kostenträgerdatei (IDK) :**

```
UNH+00002+KOTR:02:001:KV'
IDK+100000002+01+Krankenkasse1+00002'
VDT+19960101'
FKT+01'
VKG+01+100000005+4'
NAM+01+Selbstprüfende+Krankenkasse1'
ANS+1+99991+Ort11+Straße11'
UNT+8+00002'
```
**Prüfe** 'Art der Institution' im Identifikationssegment.

**Ergebnis:** 'Art der Institution' = 01 (IK der Versichertenkarte), **weitersuchen.**

**Suche** in den Verknüpfungssegmenten des IK der Versichertenkarte Datensätze mit 'Art der Verknüpfung' = 01 (Verweis vom IK der Versichertenkarte zum Kostenträger) für 'Leistungserbringergruppe' = 4 (Stationäre Einrichtung).

**Ergebnis :** ein Datensatz für **Kostenträger = 100000005.**

#### **9.3.4.2 Ermittlung der für die Entschlüsselung zuständigen Stelle**

#### **Suche IK des Kostenträgers in der Kostenträgerdatei (IDK) :**

UNH+00005+KOTR:02:001:KV' **IDK+100000005+02+Krankenkasse1+00005'** VDT+19960101' FKT+01' VKG+02+660000001+4++08+1' VKG+02+660000001+4++08+9' **VKG+03+100000005+4'** VKG+03+100000007+4++12+6++01' VKG+03+100000007+4++12+6++02' VKG+03+100000007+4++12+6++05' VKG+03+100000007+4++12+6++17' VKG+03+100000008+4++12+6++20' VKG+03+100000008+4++12+6++38' VKG+03+100000008+4++12+6++46' VKG+03+100000008+4++12+6++47' VKG+03+100000009+4++12+6++48' VKG+03+100000009+4++12+6++49' VKG+03+100000009+4++12+6++50' VKG+03+100000010+4++12+6++55' VKG+03+100000010+4++12+6++60' VKG+03+100000011+4++12+6++61' VKG+03+100000011+4++12+6++62' VKG+03+100000012+4++12+6++71' VKG+03+100000013+4++12+6++72' VKG+03+100000009+4++12+6++73' VKG+03+100000013+4++12+6++78' VKG+03+100000013+4++12+6++83' VKG+03+100000013+4++12+6++88' VKG+03+100000013+4++12+6++93' VKG+03+100000013+4++12+6++98' VKG+03+100000014+4+260000003+12+6' NAM+01+Selbstprüfende+Krankenkasse1' ANS+1+99991+Ort11+Straße11' UNT+34+00005'

**Suche** in den Verknüpfungssegmenten des Kostenträgers Datensätze mit 'Art der Verknüpfung' = 03 (Verweis auf eine DAV mit Entschlüsselungsbefugnis) für 'Leistungserbringergruppe' = 4 (Stationäre Einrichtung) sowie 'Art der Datenlieferung'  $\neq$  09, 10, 11, 12, und 21 (Papierunterlagen) und 'Art des Übermittlungsmediums' ≠ 1 und 6(DFÜ und Papier).

**Ergebnis:** ein Datensatz für eine **Datenannahmestelle mit Entschlüsselungsbefugnis = 100000005** (mit 'Art der Datenlieferung' = leer und 'Art des Übermittlungsmediums' = leer).

#### **9.3.4.3 Ermittlung der physikalischen Datenannahmestelle**

Es ist zu prüfen, ob die entschlüsselnde Stelle auch gleichzeitig physikalische Datenannahmestelle ist. Hierzu wird ermittelt, ob es von der Datenannahmestelle mit Entschlüsselungsbefugnis 100000005 eine Verknüpfung zu einer Datenannahmestelle ohne Entschlüsselungsbefugnis gibt.

#### **Suche IK der Datenannahmestelle mit Entschlüsselungsbefugnis in der Kostenträgerdatei (IDK)**

UNH+00005+KOTR:02:001:KV' **IDK+100000005+02+Krankenkasse1+00005'** VDT+19960101' FKT+01' VKG+02+660000001+4++08+1' **VKG+02+660000001+4++08+9'** VKG+03+100000005+4' VKG+03+100000007+4++12+6++01' VKG+03+100000007+4++12+6++02' VKG+03+100000007+4++12+6++05' VKG+03+100000007+4++12+6++17' VKG+03+100000008+4++12+6++20' VKG+03+100000008+4++12+6++38' VKG+03+100000008+4++12+6++46' VKG+03+100000008+4++12+6++47' VKG+03+100000009+4++12+6++48' VKG+03+100000009+4++12+6++49' VKG+03+100000009+4++12+6++50' VKG+03+100000010+4++12+6++55' VKG+03+100000010+4++12+6++60' VKG+03+100000011+4++12+6++61' VKG+03+100000011+4++12+6++62' VKG+03+100000012+4++12+6++71' VKG+03+100000013+4++12+6++72' VKG+03+100000009+4++12+6++73' VKG+03+100000013+4++12+6++78' VKG+03+100000013+4++12+6++83' VKG+03+100000013+4++12+6++88' VKG+03+100000013+4++12+6++93' VKG+03+100000013+4++12+6++98' VKG+03+100000014+4+260000003+12+6' NAM+01+Selbstprüfende+Krankenkasse1' ANS+1+99991+Ort11+Straße11' UNT+34+00005'

**:**

**Suche** in den Verknüpfungssegmenten der Datenannahmestelle mit Entschlüsselungsbefugnis Datensätze mit 'Art der Verknüpfung' = 02 (Verweis auf eine DAV ohne Entschlüsselungsbefugnis) für 'Leistungserbringergruppe' = 4 (Stationäre Einrichtung) sowie 'Art der Datenlieferung' = 08 (Nachrichten entsprechend § 301-Vereinbarung) und 'Art des Übermittlungsmediums' = 9 (alle Datenträger).

**Ergebnis :** ein Datensatz für eine **Datenannahmestelle ohne Entschlüsselungsbefugnis = 660000001.**

**Suche IK der Datenannahmestelle ohne Entschlüsselungsbefugnis in der Kostenträgerdatei (IDK) :**

UNH+00018+KOTR:02:001:KV' **IDK+660000001+03+Netzbetreiber'** VDT+19960101' FKT+01' **NAM+01+Netzbetreiber+DAV ohne Entschlüsselung' ANS+1+77771+Ort31+Straße31'** UEM+1+00+I8' DFU+01+016++++1+203.0.113.195?:49999' **UEM+9+14+I8'** UEM+9+15+I8' UNT+11+00018'

Es ist zu prüfen, ob es von der Datenannahmestelle ohne Entschlüsselungsbefugnis 660000001 eine Verknüpfung zu einer weiteren Datenannahmestelle ohne Entschlüsselungsbefugnis gibt.

**Suche** in den Verknüpfungssegmenten der Datenannahmestelle ohne Entschlüsselungsbefugnis Datensätze mit 'Art der Verknüpfung' = 02 (Verweis auf eine DAV ohne Entschlüsselungsbefugnis) für 'Leistungserbringergruppe' = 4 (Stationäre Einrichtung) sowie 'Art der Datenlieferung' = 08 (Nachrichten entsprechend § 301-Vereinbarung) und 'Art des Übermittlungsmediums' = 2 (Magnetband) oder 9 (alle Datenträger).

**Ergebnis:** keinen Datensatz gefunden, **Datenannahmestelle ohne Entschlüsselungsbefugnis = 660000001 ist physikalische Datenannahmestelle.**

**Suche** in den Übermittlungsmediumsegmenten der Datenannahmestelle Datensätze mit 'Art des Übermittlungsmediums' = 9 (alle Datenträger) und 'Parameter' = 14 (CD-ROM – 12 cm – 650 MB).

**Ergebnis :** ein Datensatz für **'Zeichensatz' = I8** (ASCII 8-Bit).

**Aktion: Erfrage Angaben zur Verschlüsselung von der Schlüsselverwaltungsstelle für das IK 100000005 und sende entsprechend verschlüsselte Nachrichten im 8-bit ASCII-Code auf CD-ROM – 12 cm – 650 MB an den 'Netzbetreiber DAV ohne Entschlüsselung', Straße31 in 77771 Ort31.**

**(In den zu übermittelnden Nachrichten setze: 'Empfänger der Datei' im Service-Segment UNB = 100000005, 'IK des Empfängers' im Segment FKT = 100000002.)**

#### **9.3.4.4 Ermittlung der Annahmestelle für den Einweisungsschein**

#### **Suche IK des Kostenträgers in der Kostenträgerdatei (IDK) :**

UNH+00005+KOTR:02:001:KV' **IDK+100000005+02+Krankenkasse1+00005'** VDT+19960101' FKT+01' VKG+02+660000001+4++08+1' VKG+02+660000001+4++08+9' VKG+03+100000005+4' VKG+03+100000007+4++12+6++01' VKG+03+100000007+4++12+6++02' VKG+03+100000007+4++12+6++05' VKG+03+100000007+4++12+6++17' VKG+03+100000008+4++12+6++20' VKG+03+100000008+4++12+6++38' VKG+03+100000008+4++12+6++46' VKG+03+100000008+4++12+6++47' VKG+03+100000009+4++12+6++48' VKG+03+100000009+4++12+6++49' VKG+03+100000009+4++12+6++50' VKG+03+100000010+4++12+6++55' VKG+03+100000010+4++12+6++60' VKG+03+100000011+4++12+6++61' VKG+03+100000011+4++12+6++62' VKG+03+100000012+4++12+6++71' VKG+03+100000013+4++12+6++72' VKG+03+100000009+4++12+6++73' VKG+03+100000013+4++12+6++78' VKG+03+100000013+4++12+6++83' VKG+03+100000013+4++12+6++88' VKG+03+100000013+4++12+6++93' VKG+03+100000013+4++12+6++98' **VKG+03+100000014+4+260000003+12+6'** NAM+01+Selbstprüfende+Krankenkasse1' ANS+1+99991+Ort11+Straße11' UNT+34+00005'

**Suche** in den Verknüpfungssegmenten des Kostenträgers Datensätze mit 'Art der Verknüpfung' = 03 (Verweis auf eine DAV mit Entschlüsselungsbefugnis) für 'Leistungserbringergruppe' = 4 (Stationäre Einrichtung) sowie 'Art der Datenlieferung' = 09 (Einweisungsschein) oder 12 (alle Daten (Papier)) und 'Art des Übermittlungsmediums' = 6 (Nicht maschinenlesbarer Beleg).

**Ergebnis:** 24 Datensätze gefunden.

**Suche** in allen gefundenen Datensätzen 'IK der Abrechnungsstelle' = 260000003.

**Ergebnis :** ein Datensatz für eine **Datenannahmestelle für alle Daten (Papier) = 100000014.**

**Suche IK der Datenannahmestelle für alle Daten (Papier) in der Kostenträgerdatei (IDK) :**

UNH+00014+KOTR:02:001:KV' **IDK+100000014+04+Krankenkasse1+00014'** VDT+19960101' FKT+01' **NAM+01+Selbstprüfende+Krankenkasse1' ANS+1+99999+Ort19+Straße19'** UNT+7+00014'

**Aktion : Sende Einweisungsschein an die 'Selbstprüfende Krankenkasse1', Straße19 in 99999 Ort19.**